Công Cụ Thiết Kế PT&TK HTTT: bài thực hành số 1

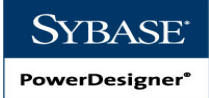

#### BÀI TÂP 1: Làm quen với PowerDesiger và mô hình CDM (10 tiết)

Tài liệu hướng dẫn (gợi ý): Tải về tại đây http://1drv.ms/1gpobOF Tài liệu số 1: *THUCHANH\_1. GioiThieu PD* Tài liệu số 2: *THUCHANH\_1. GioiThieu PD\_Models*

Yêu cầu: Kết quả bài thực hành gửi về email ccpttktt $14$ @gmail.com với Tiêu đề (Subject) BÀI THỰC HÀNH SỐ 1

### YÊU CẦU BÀI THỰC HÀNH:

- 1. Làm quen với môi trường giao diện của PowerDesigner (xem tài liệu số 1) Sinh viên tự nghiên cứu và thao tác trên giao diện...chụp lại tối thiểu 10 ảnh chụp một số màn hình tiêu biểu (*màn hình Screenshot có kèm thông tin Ngày\_Giờ của máy*) và có mô tả/giải thích về màn hình chụp được.
- 2. Làm quen với môi trường thiết kế các mô hình của PowerDesigner (xem tài liệu  $s\acute{o}$  2) Sinh viên tự nghiên cứu và thao tác trên giao diện...chup lại tối thiểu 10 ảnh chụp một số màn hình tiêu biểu (*màn hình Screenshot có kèm thông tin Ngày\_Giờ của máy*) và có mô tả/giải thích về màn hình chụp được.

Công Cụ Thiết Kế PT&TK HTTT: bài thực hành số 1

3. Tạo mô hình Quan Niệm Dữ Liệu (Conceptual Data Model) về Cung ỨNG VẬT TƯ như sau và lưu lại với tên theo định dạng sau: <Mã Số Sinh Viên>.<Họ Và Tên>.cdm

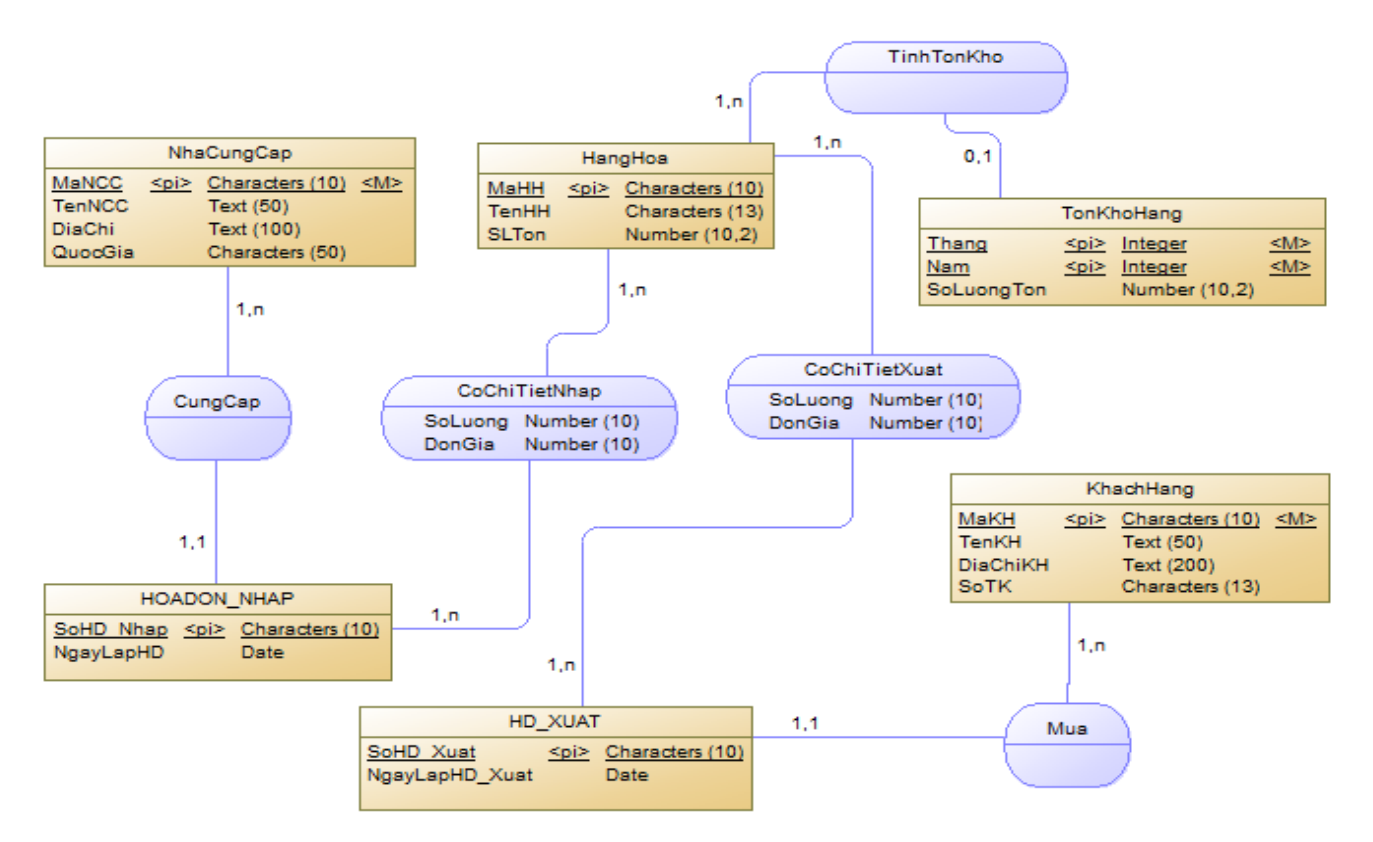

#### Kiểm tra (Check) mô hình vừa tạo, nếu có phát sinh lỗi thì HÃY SỮA LẠI cho đến khi việc kiểm

#### tra thành công.

Giải thích ký hiệu: (Tùy nghi điều chỉnh định dạng kiểu dữ liệu cho các thuộc tính)

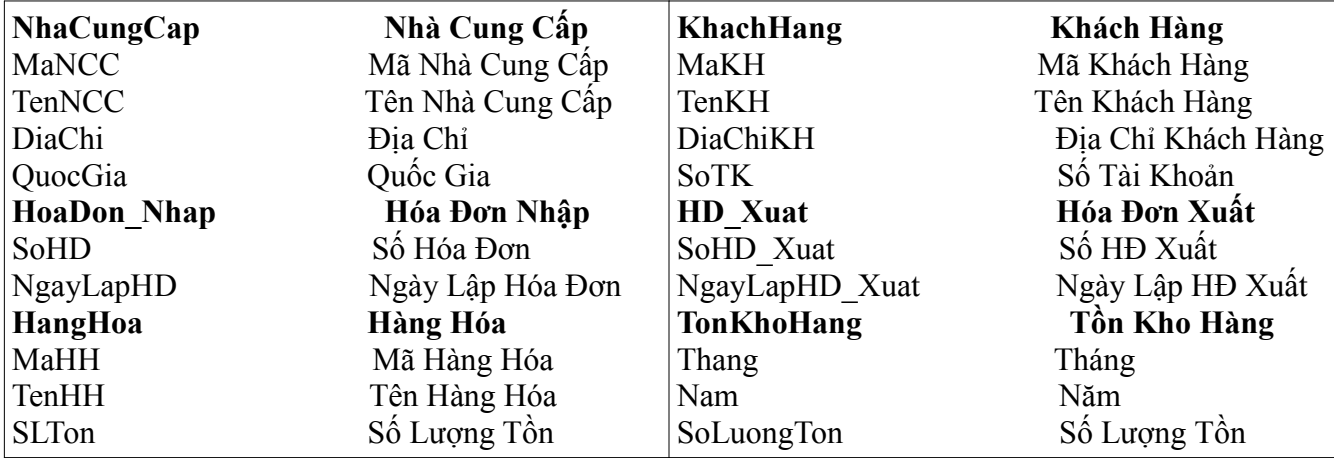

4. Từ mô hình CDM trên, hãy sinh ra mô hình Logic (LDM) và mô hình Vật Lý (PDM). Sau đó quan sát và liệt kê các nhận xét về sự khác biệt giữa các đối tượng, thành phần giữa các mô hình.

Gợi ý: Có thể chụp lại màn hình và ghi chú – giải thích sự liên hệ và khác biệt.

5. Cho mô tả yêu cầu hệ thống Quản Lý Giảng Dạy tại một trường Đại Học ABC như sau, hãy vẽ mô hình CDM tương ứng, sau đó chuyển đổi sang các mô hình LDM, PDM. Nhận xét!

"Khi khảo sát Trường Đại học ABC, người ta thấy Trường có nhiều Khoa, mỗi Khoa có nhiều Bộ môn, mỗi Bộ môn có nhiều giáo viên. Để nâng cao chất lượng đào tạo, nhà trường quy định mỗi giáo viên chỉ giảng một môn học, một môn học chỉ do 1 giáo viên phụ trách. Mỗi Khoa có nhiều Lớp, mỗi Lớp có nhiều Sinh Viên. Trong suốt những năm học tại Trường mỗi Sinh viên phải học nhiều môn, mỗi môn học có nhiều Sinh viên tham gia. Bên cạnh đào tạo Hệ chính quy nhà trường còn đào tạo các hệ khác như tại chức, văn bằng 2, cao học, ..."

Yêu cầu của hệ thống này là quản lý được số lượng Tiến Sỹ, Thạc Sỹ, Phó Giáo Sư đang giảng dạy tại Trường; và Phân loại Sinh viên tốt nghiệp của Trường qua các năm.

Gợi ý mô hình (tỉnh lược chưa bao gồm các thuộc tính)

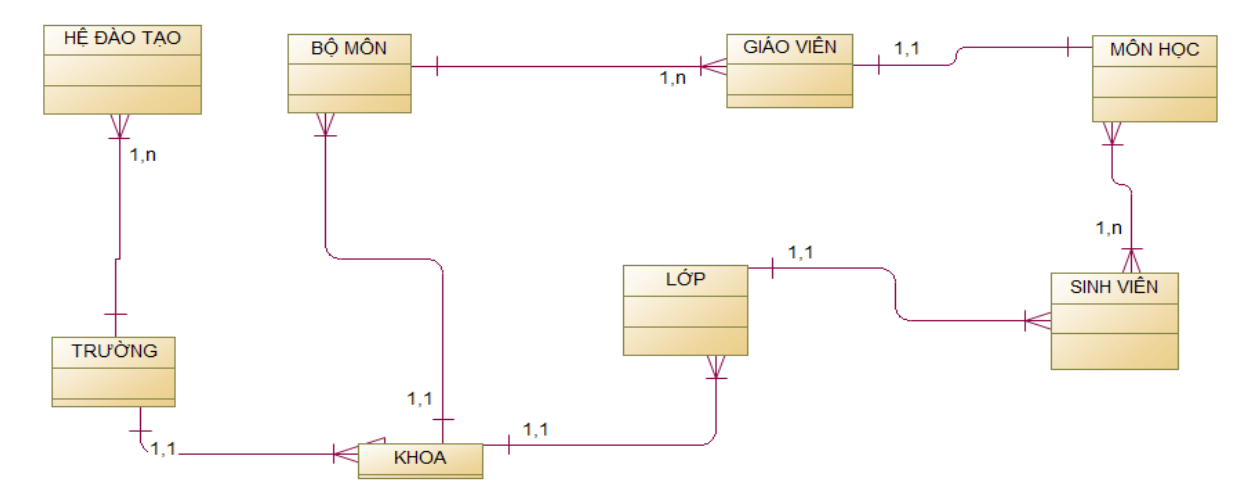

Power Designer

Công Cụ Thiết Kế PT&TK HTTT: bài thực hành số 1

#### 6. [NÂNG CAO và ĐƯỢC CỘNG ĐIỂM]

VẼ CÁC MÔ HÌNH CDM – Conceptual Data Model cho 2 hiện trạng sau (trích từ bài tập ở lớp)

#### HIỆN TRẠNG 1:

*Để xây dựng cơ sở dữ liệu cho ứng dụng lưu trữ và truy xuất thông tin về một kỳ World Cup, người ta đưa ra những nhu cầu dữ liệu như sau:*

Thông tin về cầu thủ gồm: *mã cầu thủ, tên, ngày sinh, quốc tịch* (giả sử mỗi cầu thủ chỉ có 1 quốc tịch). Trong một kỳ World Cup, cầu thủ có quốc tịch nước nào thì tham gia đội bóng của nước đó. Một cầu thủ có một vị trí đá trong đội bóng. Một đội bóng có 11 cầu thủ chính thức , 11 cầu thủ dự bị, một huấn luyện viên trưởng và 2 huấn luyện viên phó. Một trận đấu có *mã trận đấu, ngày, giờ, sân thi đấu, tỷ số*. Mỗi trận đấu có 2 đội bóng của 2 nước tham gia. Thông tin về trọng tài gồm: *mã trọng tài, tên, ngày sinh, quốc tịch*. Trọng tài chính và 2 trọng tài biên phải khác quốc tịch 2 đội bóng. *Hệ thống cần lưu thông tin về việc làm bàn cũng như số thẻ vàng, thẻ đỏ của mỗi cầu thủ trong mỗi trận đấu*.

Công Cụ Thiết Kế PT&TK HTTT: bài thực hành số 1

#### HIỆN TRẠNG 2:

*Một công ty phần mềm cần xây dựng một hệ thống thông tin quản lý nhân viên bao gồm các chức năng sau:* Thông tin của nhân viên gồm *mã nhân viên, họ tên, ngày sinh, địa chỉ, phái, bậc lương*. Ngoài ra, mỗi nhân viên được quản lý trực tiếp bởi một nhân viên khác và phải làm việc trong một phòng ban. Thông tin về phòng ban gồm *mã phòng ban, tên phòng ban, trưởng phòng, ngày nhận chức*. Mỗi phòng ban được đặt tại một địa điểm và tham gia chủ trì một số dự án. Thông tin về dự án gồm *mã dự án, tên dự án, tổng kinh phí, ngày bắt đầu, thời gian thực hiện(dự tính) và địa điểm thực hiện dự án*. Mỗi dự án có nhiều nhân viên tham gia và một nhân viên có thể tham gia vào nhiều dự án. Thông tin tham gia dự án của mỗi nhân viên gồm v*ị trí (quản lý dự án, phân tích, thiết kế, trưởng nhóm thi công, thi công, kiểm tra chương trình), ngày bắt đầu tham gia và khoảng thời gian tham gia*. Những nhân viên tham gia dự án sẽ có thêm phụ cấp.

#### 7. VỚI MỖI MÔ HÌNH CDM đã tạo ở các bài tập trên, thực hiện sinh ra (Generate) các hồ sơ mô hình theo 3 mẫu mà Power Designer đã thiết kế sẵn:

- $-$  Hồ sơ phân tích dạng Tổng Quát và lưu vào tập tin HS CDM List.RTF
- Hồ sơ phân tích dạng Chuẩn và lưu vào tập tin HS CDM Standard.RTF
- *Hồ sơ phân tích dạng Đầy đủ và lưu vào tập tin HS\_CDM\_Full.RTF*

*Yêu cầu: Kết quả bài thực hành gửi về email ccpttktt14@gmail.com với Tiêu đề (Subject) BÀI THỰC HÀNH SỐ 1*

*Giảng viên: Th.S Võ Thị Kim-Anh, ĐH Mở tp. HCM*

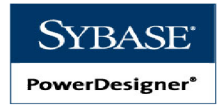

#### BÀI TẬP 2: MH Logic và MH Vật lý (PDM) (6 tiết)

Yêu cầu: Kết quả bài thực hành gửi về email copttktt14@gmail.com với Tiêu đề (Subject) BÀI THƯC HÀNH SỐ 2

### YÊU CẦU BÀI THƯC HÀNH:

1. Khởi động PowerDesigner và thiết kế mô hình Quan Niệm Dữ liệu (CDM) của hệ thống (đầy đủ) về QUẢN LÝ VẬT TƯ HÀNG HÓA XÍ NGHIỆP

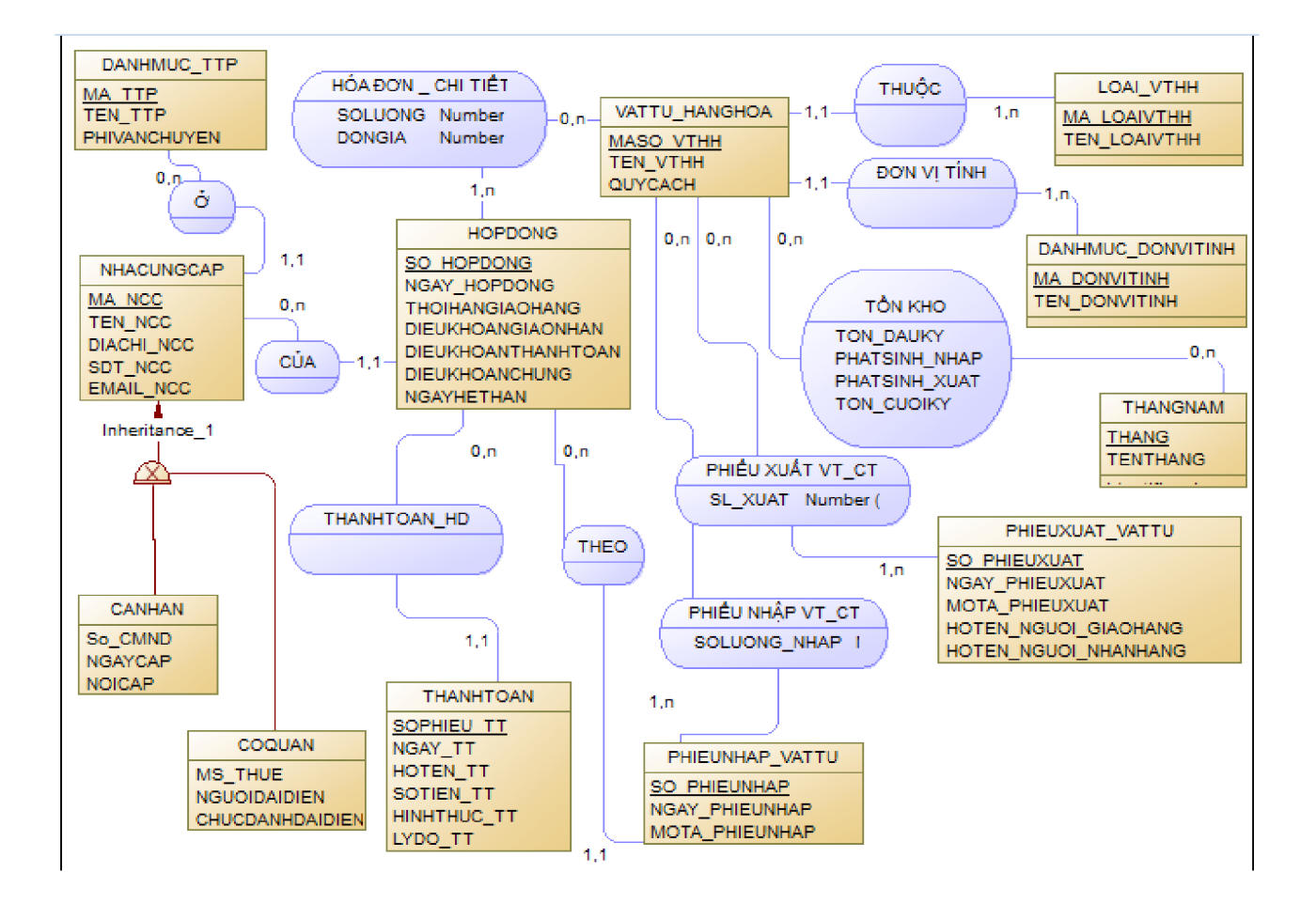

Giải thích ký hiệu

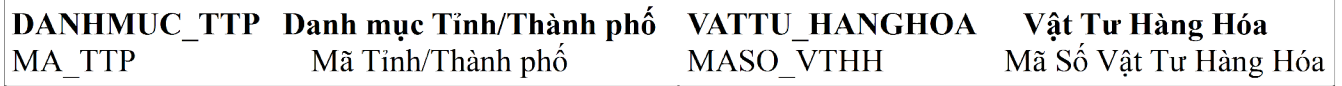

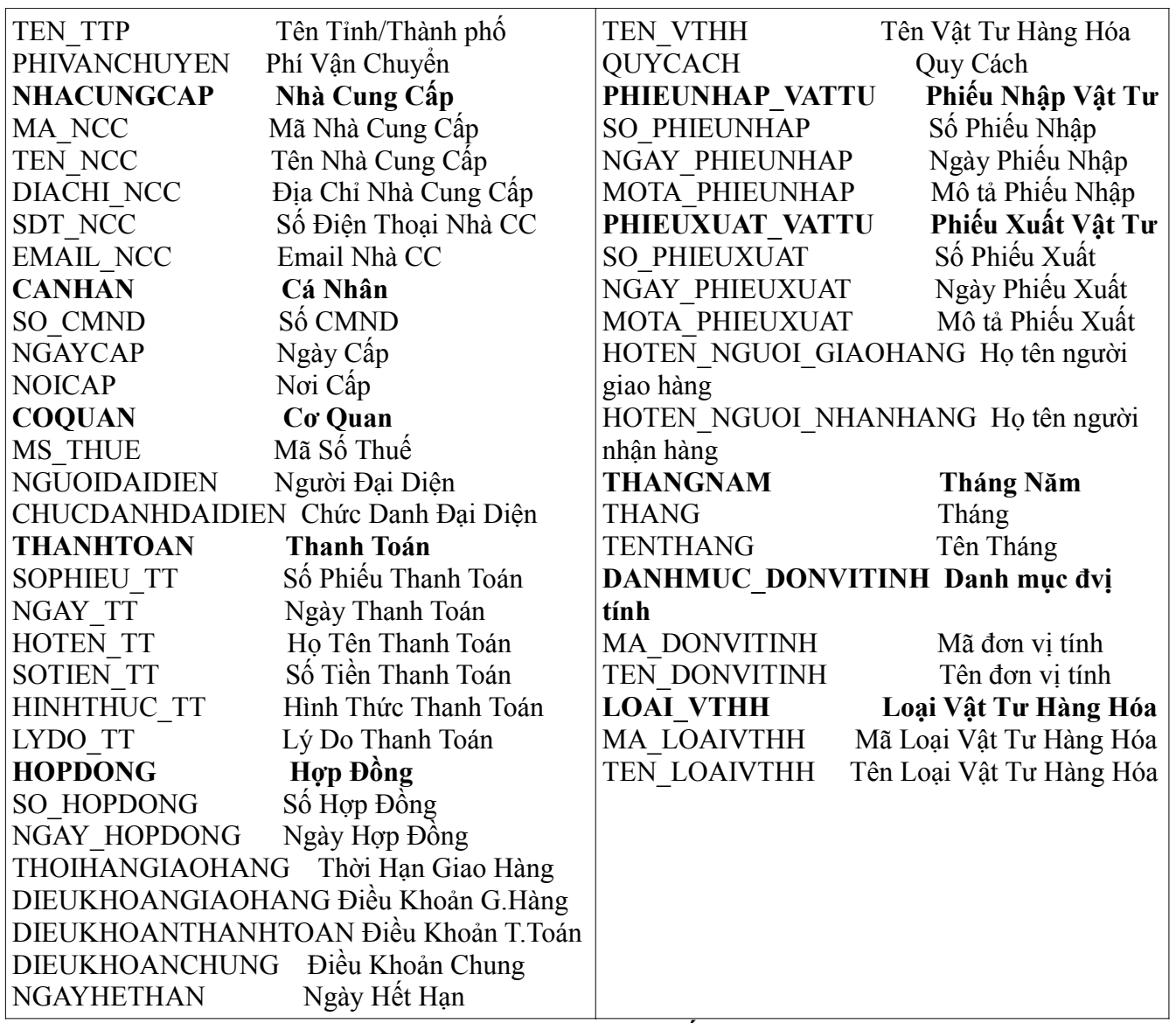

Lưu lại mô hình vừa tạo với tên: QuanLyVatTuHH <Mã số Sinh Viên> CDM.cdm

Kiểm tra (Check) mô hình vừa tạo, nếu có phát sinh lỗi thì HÃY SỮA LẠI cho đến khi việc kiểm tra thành công.

2. Từ mô hình CDM đã tạo ở trên, sinh ra mô hình Vật lý dữ liệu PDM, đặt tên là: QuanLyVatTuHH <Mã số Sinh Viên> PDM.pdm.

Thực hiện các thực hành về chuyển đổi mô hình từ PDM sang các mô hình: CDM (Quan niệm dữ liệu), OOM (Hướng đối tượng), và XSM (XML). Chụp các màn hình các mô hình sinh ra. Mỗi loại mô hình được sinh ra từ PDM, hãy chọn tối thiểu 2 bảng (và 1 mối quan hệ/liên kết) để mô tả bằng lời về biểu diễn của mô hình đó.

3. Sinh tạo bộ cài đặt (script) cho CSDL QLVTHHXN của mô hình PDM trên với

tên là QLVTHHXN structure.sql (Database>>Generate Database...)

4. Tạo bộ dữ liệu test cho CSDL trên với tên QLVTHHXN\_testdata.sql (Database>>Generate Test Data...).

Thực hiện kết nối ODBC QLVTHHXN (SQL Server) từ Power Designer và thực hiện các truy vấn trên CSDL QLVTHHXN trên từng bảng dữ liệu. Chụp màn hình kết quả hiển thị (tối thiểu 5 bảng dữ liệu).

*Gợi ý: Tạo 1 liên kết ODBC tại máy thực hành với tên QLVTHHXN từ Hệ quản trị SQL Server.*

5. Sau đó thực hiện trên mô hình vật lý dữ liệu với kết nối ODBC ở trên để tạo các View (SQL query) trả lời các câu hỏi sau (Tools>>Create View...):

5.1. Hãy cho biết các thông tin về Danh mục Loại VTHH gồm: *Mã số loại VTHH, tên loại VTHH*?

5.2. Hãy cho biết các thông tin về Nhà cung ứng cá nhân gồm: *Mã số nhà cung ứng, tên nhà cung ứng, số điện thoại, địa chỉ, email, số CMND*

5.3. Hãy cho biết các thông tin về Danh mục VTHH gồm: *Tên loại VTHH, mã số VTHH, tên VTHH, đơn vị tính, quy cách*; sắp xếp theo thứ tự: *tên loại VTHH, mã số VTHH*?

5.4. Hãy cho biết thông tin về các hợp đồng đã ký trong năm 2011 gồm: *Số hợp đồng, ngày hợp đồng, nhà cung ứng, ngày hết hạn hợp đồng, các vật tư tương ứng*?

### [NÂNG CAO+CỘNG ĐIỂM]

5.5. Hãy cho biết tổng giá trị của mỗi hợp đồng cung ứng đã ký trong năm 2011 gồm: *Số hợp đồng, ngày hợp đồng, nhà cung ứng, giá trị hợp đồng*?

5.6. Hãy cho biết thông tin về các hợp đồng còn hiệu lực, gồm: *Số hợp đồng, ngày hợp đồng, nhà cung ứng, ngày hết hạn*; sắp xếp theo thứ tự số hợp đồng?

5.7. Hãy cho biết thông tin về các hợp đồng đã hết hạn nhưng chưa thanh toán gồm: *Số hợp đồng, ngày hợp đồng, nhà cung ứng, ngày hết hạn*; sắp xếp theo thứ tự số hợp đồng?

5.8. Hãy cho biết tổng giá trị các hợp đồng đã ký trong năm 2011 theo từng nhà

cung cấp?

*6. Hãy tạo hồ sơ Phân tích mô hình theo 3 mẫu mà Power Designer đã thiết kế sẵn:*

Hồ sơ phân tích dạng Tổng Quát và lưu vào tập tin HS\_BPM\_List.RTF Hồ sơ phân tích dạng Chuẩn và lưu vào tập tin HS\_BPM\_Standard.RTF *Hồ sơ phân tích dạng Đầy đủ và lưu vào tập tin HS\_BPM\_Full.RTF*

*Giảng viên: Th.S Võ Thị Kim-Anh, ĐH Mở tp. HCM*

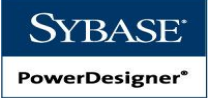

### BÀI TÂP 3: MH Quy Trình Nghiệp Vụ (BPM) (6 tiết)

### Yêu cầu: Kết quả bài thực hành gửi về email ccpttktt $14\omega$ gmail.com với Tiêu đề (Subject) BÀI THỰC HÀNH SỐ 3

#### YÊU CẦU BÀI THỰC HÀNH:

#### PHẦN 1: về hệ thống Quản lý Khám chữa bệnh, được mô tả như sau,

A. TIẾP NHẬN BỆNH NHÂN: Bệnh nhân tiến hành mua phiếu khám điền thông tin đầy đủ vào phiếu khám. Nhân viên tiếp nhận tiến hành kiểm tra dựa trên thông tin phiếu khám xem bệnh nhân đã có trong hồ sơ bệnh nhân chưa.

i. Nếu chưa có thì Tạo hồ sơ mới cho bệnh nhân.

ii. Nếu đã có thì cập nhật ngày khám vào hồ sơ đã có.

Sau đó, bệnh nhân nhận giấy thứ tự khám bệnh.

B. KHÁM BỆNH: Bệnh nhân tiến hành khám bệnh theo thứ tự phiếu khám.

Bác sĩ tiến hành nghe triệu chứng, tiền sử bệnh, yêu cầu bệnh nhân làm các xét nghiệm khi cần thiết rồi đưa ra kết quả khám bệnh và đưa ra pháp đồ điều trị.Kết quả khám được bác sĩ lưu vào trong Hồ sơ bệnh nhân.

> i. Nếu bệnh nhân cần nhập viện điều trị thì bác sĩ yêu cầu bệnh nhân nhập viện để tiến hành điều trị nội trú.Bệnh nhân liên hệ với phòng quản lý nội trú để được xếp phòng bệnh theo giấy kết quả khám của bác sĩ.

ii. Nếu không cần nhập viện bác sĩ sẽ kê đơn cho bệnh nhân tiến hành điều trị ngoại trú.

 C. ĐIỀU TRỊ: Khi điều trị nội trú Bác sĩ tiến hành việc điều trị theo phác đồ.Các thông tin về tình trạng bệnh nhân được lưu lại trong CSLD.

 i. Trong quá trình điều trị Bác sĩ có thể tiến hành kê đơn, yêu cầu bệnh nhân xét nghiệm hay chuyển khoa.Các thông tin về đơn thuốc cũng được lưu lại trong hồ sơ đơn thuốc.

> D. XUẤT VIÊN: Khi bệnh nhân yêu cầu hoặc do bác sĩ yêu cầu bệnh nhân chuyển viện hay xuất viện Nhân viên thu ngân sẽ tiến hành tính toán và đưa ra hóa đơn viện phí theo dữ liệu về đơn thuốc và ngày nhập viện, ngày xuất viện trong hồ sơ bệnh nhân.Nhân viên thu ngân tiến hành cập nhật ngày xuất hoặc chuyển viện vào trong hồ sơ bệnh nhân.

PHẦN 1: Hãy vẽ các biểu đồ quy trình nghiệp vụ cho mô tả trên: tiếp nhận, khám bệnh, điều trị, xuất viện, như sau, TIẾP NHẬN:

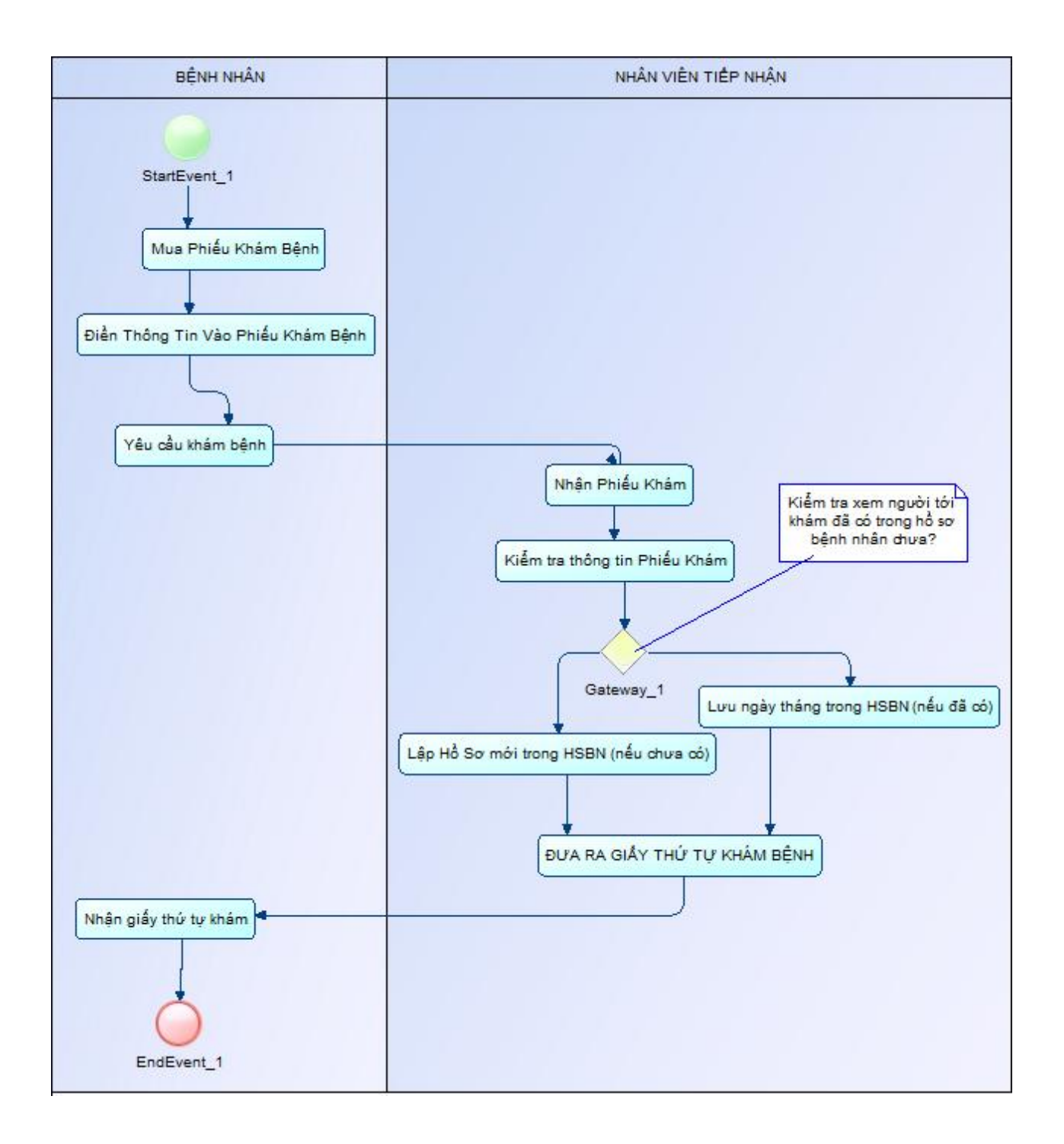

### KHÁM BỆNH:

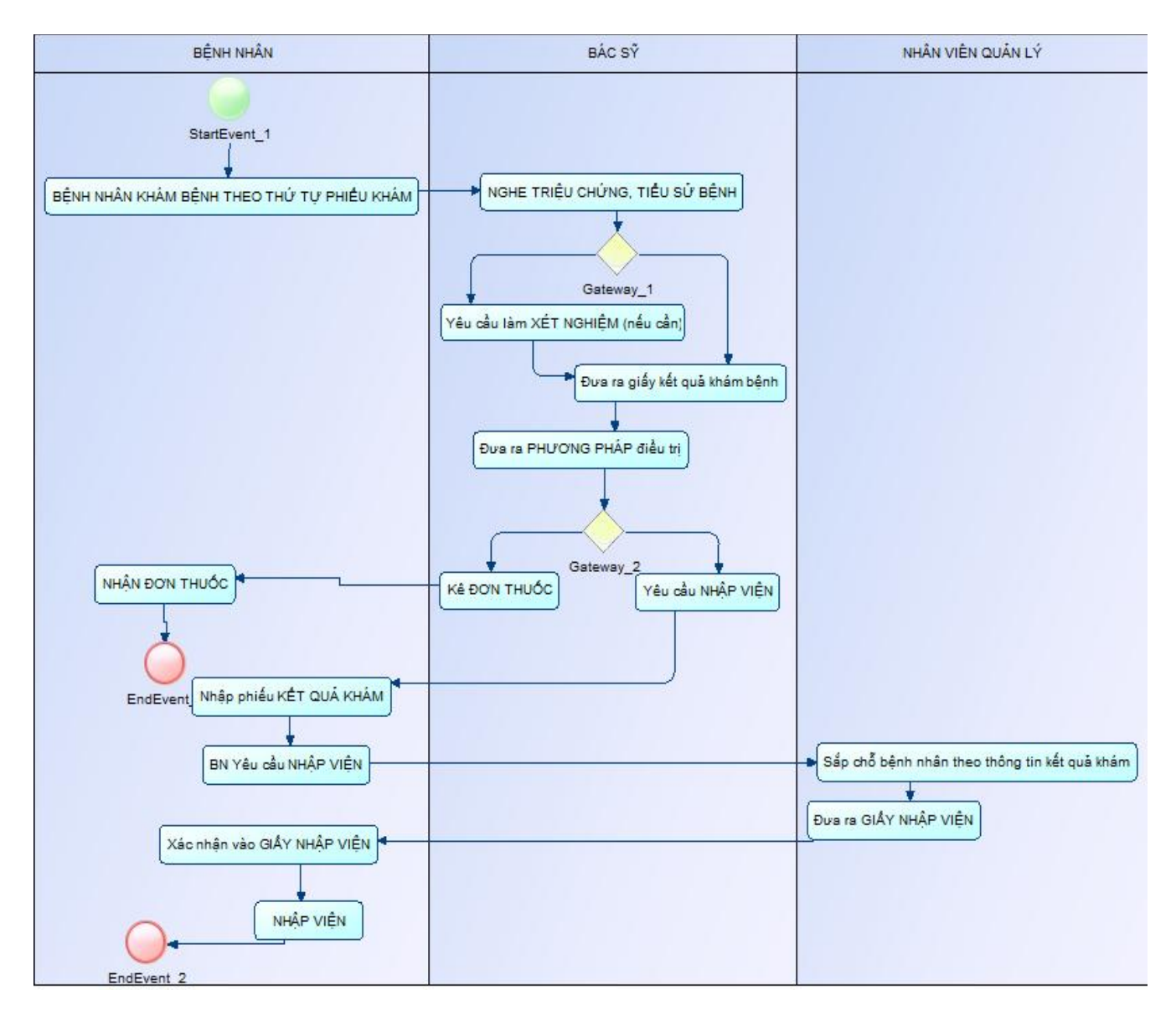

### SINH VIÊN tự vẽ 2 biểu đồ còn lại cho quy trình ĐIỀU TRỊ và XUẤT VIỆN. SAU KHI VỄ, THỰC HIỆN KIỂM TRA (VERIFY) với các MÔ HÌNH và BIỂU ĐỒ.

## PHẦN 2: Vẽ các mô hình BPM cho các mô tả quy trình nghiệp vụ cho hệ thống sau đây,

Siêu thị kinh doanh tất cả các mặt hàng tiêu dùng, ăn ng, thời trang….. Sau đây là mô tả hoạt động của siêu thị qua 4 quy trình nghiệp vụ cơ bản: BÁN HÀNG, HẬU MÃI, TỒN KHO và

#### Quy trình 1: Bán hàng

Khách đến mua hàng tại siêu thị có thể tự do vào siêu thị chọn hàng, hoặc nếu có yêu cầu về hàng hóa thì có thể báo cho nhân viên bán hàng tìm hộ hoặc vào kho lấy thêm. Sau đó, khách hàng sẽ đến quày tính tiền để thanh toán. Nếu những khách hàng nào có thẻ VIP (very important person) thì hóa đơn thanh toán sẽ được giảm giá theo tỉ lệ phần trăm ghi trên thẻ. Mỗi thẻ VI P sẽ có giá trị trong một số lần thanh toán nhất định (số lần được giảm giá tối đa được ghi rõ trên thẻ).

#### Quy trình 2: Hậu mãi

Sau khi khách hàng mua hàng trong vòng 30 ngày, nếu khách hàng không vừa ý với mặt hàng mình mua thì có thể đem hàng để đ i hoặc trả lại. Và khách hàng chỉ có thể trả hoặc đ i hàng nếu khách hàng đáp ứng đầy đủ 3 yêu cầu sau: 1. Hàng đổi và trả phải có chất lượng giống như lúc mua.

2. Khách hàng phải có hóa đơn mua hàng của những mặt hàng muốn đổi hoặc trả lại. 3. Khách hàng đã sử dụng thẻ VIP khi mua những mặt hàng muốn đổi hoặc trả lại. Nếu hàng trả, nhân viên tính tiền sẽ kiểm tra thời gian hợp lệ, và lập phiếu chi cho khách hàng. Trên phiếu chi sẽ ghi rất rõ về ngày, số phiếu chi, lý do, họ tên khách, số tiền, lý do chi và phiếu chi này là của hóa đơn mua hàng nào. Nếu đổi hàng thì nhân viên tính tiền sau khi kiểm tra sẽ l p phi u đ i hàng trên đó gồm số phiếu đổi, ngày lập, mã số hàng trả, số tiền trả, mã số hàng nhận, số tiền hàng nhận, số tiền chênh lệch. Nếu số tiền hàng trả lớn hơn số tiền hàng nhận thì khách sẽ nhận lại số tiền chênh lệch. Nếu không khách hàng sẽ phải trả thêm số tiền chênh lệch cho siêu thị.

#### Quy trình 3: Tồn kho

Cuối mỗi ngày, nhân viên thống kê sẽ xem xét tồn kho cuối ngày. Nếu số lượng tồn kho nhỏ hơn số lượng tồn kho tối thiểu thì sẽ lập phiếu xin nhập hàng.

### Quy trình 3: Quản lý thẻ VIP

Cứ mỗi kỳ siêu thị sẽ tặng và bán một lượng thẻ VIP. Khách hàng sẽ dùng thẻ này để giảm giá khi mua hàng và có thể sử dụng cho dịch vụ hậu mãi. Khi khách hàng mua hàng, siêu thị sẽ cập nhật lại số lần còn sử dụng được của thẻ.

#### SAU KHI VỄ, THỰC HIỆN KIỂM TRA (VERIFY) với các MÔ HÌNH và BIỂU ĐỒ.

PHẦN 3: Hãy tạo hồ sơ báo cáo phân tích các mô hình BPM theo 3 mẫu mà Power Designer đã thiết kế sẵn:

- 2. Hồ sơ phân tích dạng Tổng Quát và lưu vào tập tin HS\_BPM\_List.RTF
- 3. Hồ sơ phân tích dạng Chuẩn và lưu vào tập tin HS\_BPM\_Standard.RTF
- 4. Hồ sơ phân tích dạng Đầy đủ và lưu vào tập tin HS\_BPM\_Full.RTF

Lưu mô hình QUY TRÌNH NGHIỆP VỤ (Business Process Model) về HỆ THỐNG KHÁM CHỮA BÊNH với tên theo định dạng sau:

KCB <Mã Số Sinh Viên>.<Họ Và Tên>.BPM

HỆ THỐNG QUẢN LÝ SIÊU THỊ lưu lại với file (một màn hình mô hình BPM có thể vẽ được nhiều biểu đồ diagram nghiệp vụ):

SIEUTHI\_<Mã Số Sinh Viên>.<Họ Và Tên>.BPM

Yêu cầu: Kết quả bài thực hành gửi về email ccpttktt14@gmail.com với Tiêu đề (Subject) BÀI THỰC HÀNH SỐ 3

*Giảng viên: Th.S Võ Thị Kim-Anh, ĐH Mở tp. HCM*

### BÀI TẬP 3: MH Hướng Đối Tượng (OOM) (10 tiết)

Yêu cầu: Kết quả bài thực hành gửi về email contright thang mail.com với Tiêu đề (Subject) BÀI THỰC HÀNH SỐ 3

YÊU CẦU BÀI THỰC HÀNH: về hệ thống Quản lý Khám chữa bệnh, được mô tả như sau,

A. TIẾP NHẬN BỆNH NHÂN: Bệnh nhân tiến hành mua phiếu khám điền thông tin đầy đủ vào phiếu khám. Nhân viên tiếp nhận tiến hành kiểm tra dựa trên thông tin phiếu khám xem bệnh nhân đã có trong hồ sơ bệnh nhân chưa.

- i. Nếu chưa có thì Tạo hồ sơ mới cho bệnh nhân.
- ii. Nếu đã có thì cập nhật ngày khám vào hồ sơ đã có.

B. KHÁM BỆNH: Bệnh nhân tiến hành khám bệnh theo thứ tự phiếu khám. Bác sĩ tiến hành nghe triệu chứng, tiền sử bệnh, yêu cầu bệnh nhân làm các xét nghiệm khi cần thiết rồi đưa ra kết quả khám bệnh và đưa ra pháp đồ điều trị.Kết quả khám được bác sĩ lưu vào trong Hồ sơ bệnh nhân.

> i. Nếu bệnh nhân cần nhập viện điều trị thì bác sĩ yêu cầu bệnh nhân nhập viện để tiến hành điều trị nội trú.Bệnh nhân liên hệ với phòng quản lý nội trú để được xếp phòng bệnh theo giấy kết quả khám của bác sĩ.

ii. Nếu không cần nhập viện bác sĩ sẽ kê đơn cho bệnh nhân tiến hành điều trị ngoại trú.

 C. ĐIỀU TRỊ: Khi điều trị nội trú Bác sĩ tiến hành việc điều trị theo phác đồ.Các thông tin về tình trạng bệnh nhân được lưu lại trong CSLD.

i. Trong quá trình điều trị Bác sĩ có thể tiến hành kê đơn, yêu cầu bệnh

nhân xét nghiệm hay chuyển khoa.Các thông tin về đơn thuốc cũng được lưu lại trong hồ sơ đơn thuốc.

 D. XUẤT VIỆN: Khi bệnh nhân yêu cầu hoặc do bác sĩ yêu cầu bệnh nhân chuyển viện hay xuất viện Nhân viên thu ngân sẽ tiến hành tính toán và đưa ra hóa đơn viện phí theo dữ liệu về đơn thuốc và ngày nhập viện, ngày xuất viện trong hồ sơ bệnh nhân.Nhân viên thu ngân tiến hành cập nhật ngày xuất hoặc chuyển viện vào trong hồ sơ bệnh nhân.

# YÊU CẦU CHUNG:

Yêu cầu 1: Tạo mô hình HƯỚNG ĐỐI TƯỢNG (Object Oriented Model) về HỆ THỐNG KHÁM CHỮA BÊNH với tên theo định dạng sau: KCB <Mã Số Sinh Viên>.<Họ Và Tên>.OOM

Yêu cầu 2: Hãy tạo hồ sơ Phân tích mô hình theo 3 mẫu mà Power Designer đã thiết kế sẵn:

- 1. Hồ sơ phân tích dạng Tổng Quát và lưu vào tập tin HS\_BPM\_List.RTF
- 2. Hồ sơ phân tích dạng Chuẩn và lưu vào tập tin HS\_BPM\_Standard.RTF
- 3. Hồ sơ phân tích dạng Đầy đủ và lưu vào tập tin HS\_BPM\_Full.RTF

## HƯỚNG DẦN THỰC HIÊN

### PHẦN 1: Xác định các lớp cho hệ thống trên và vẽ biểu đồ lớp

Gợi ý:

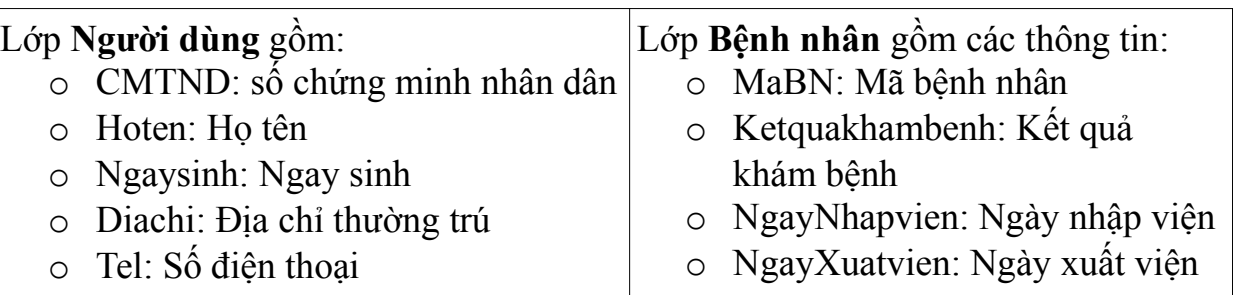

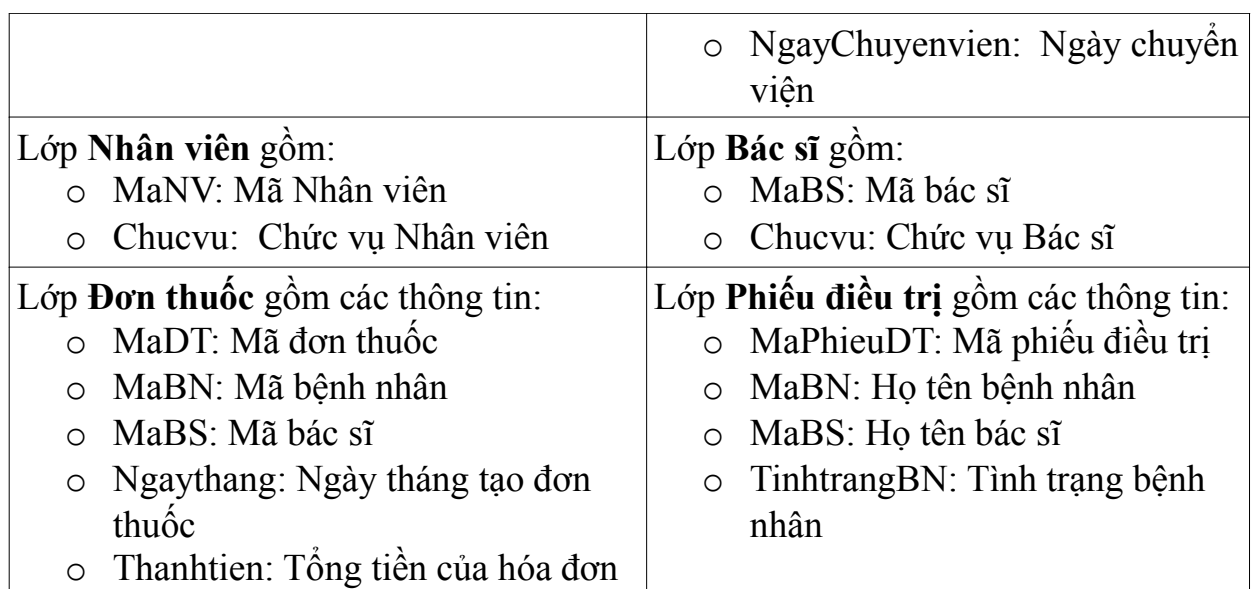

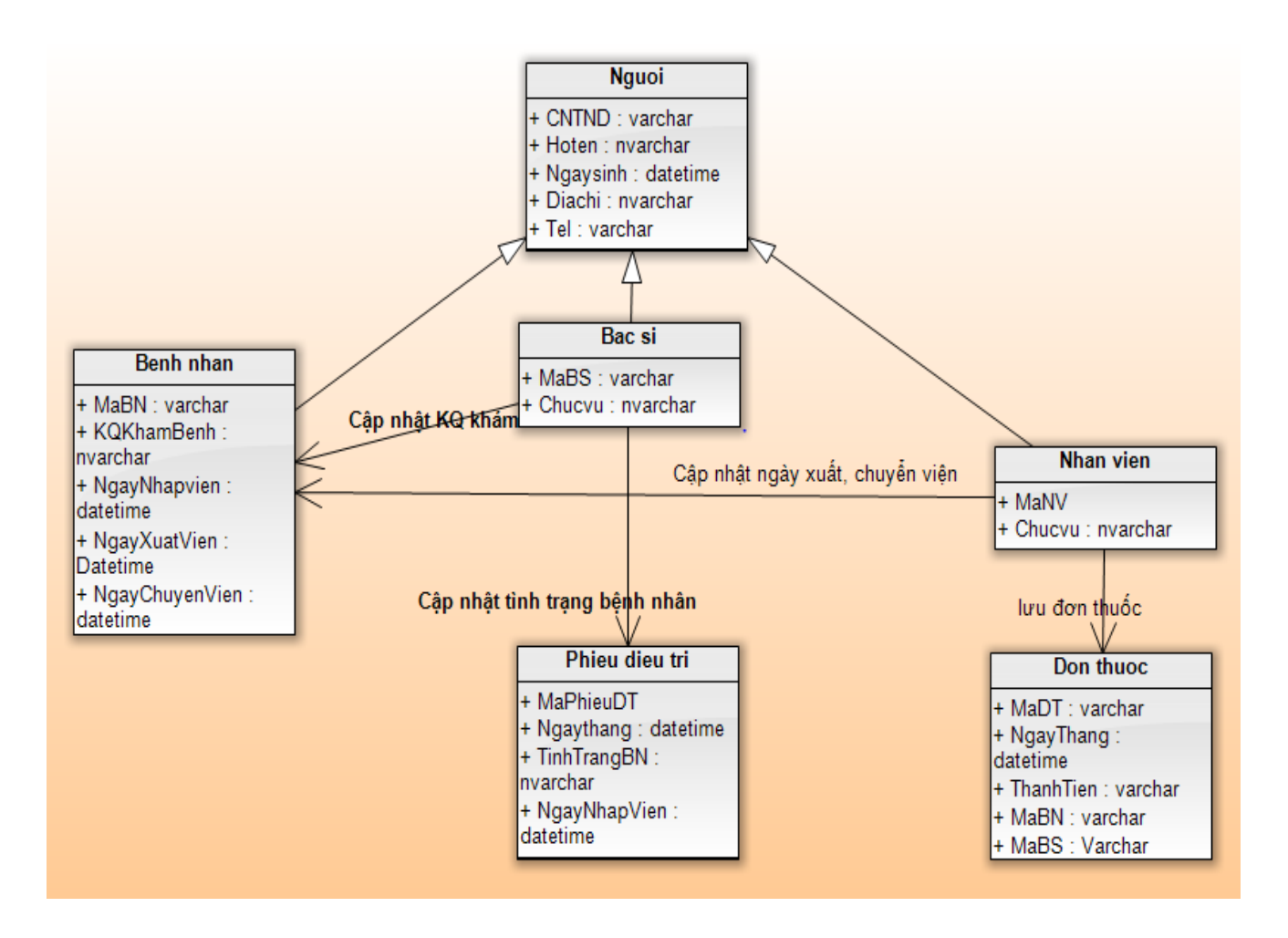

PHẦN 2: Vẽ các biểu đồ CASE tổng quát và cụ thể cho hệ thống trên. Gợi ý:

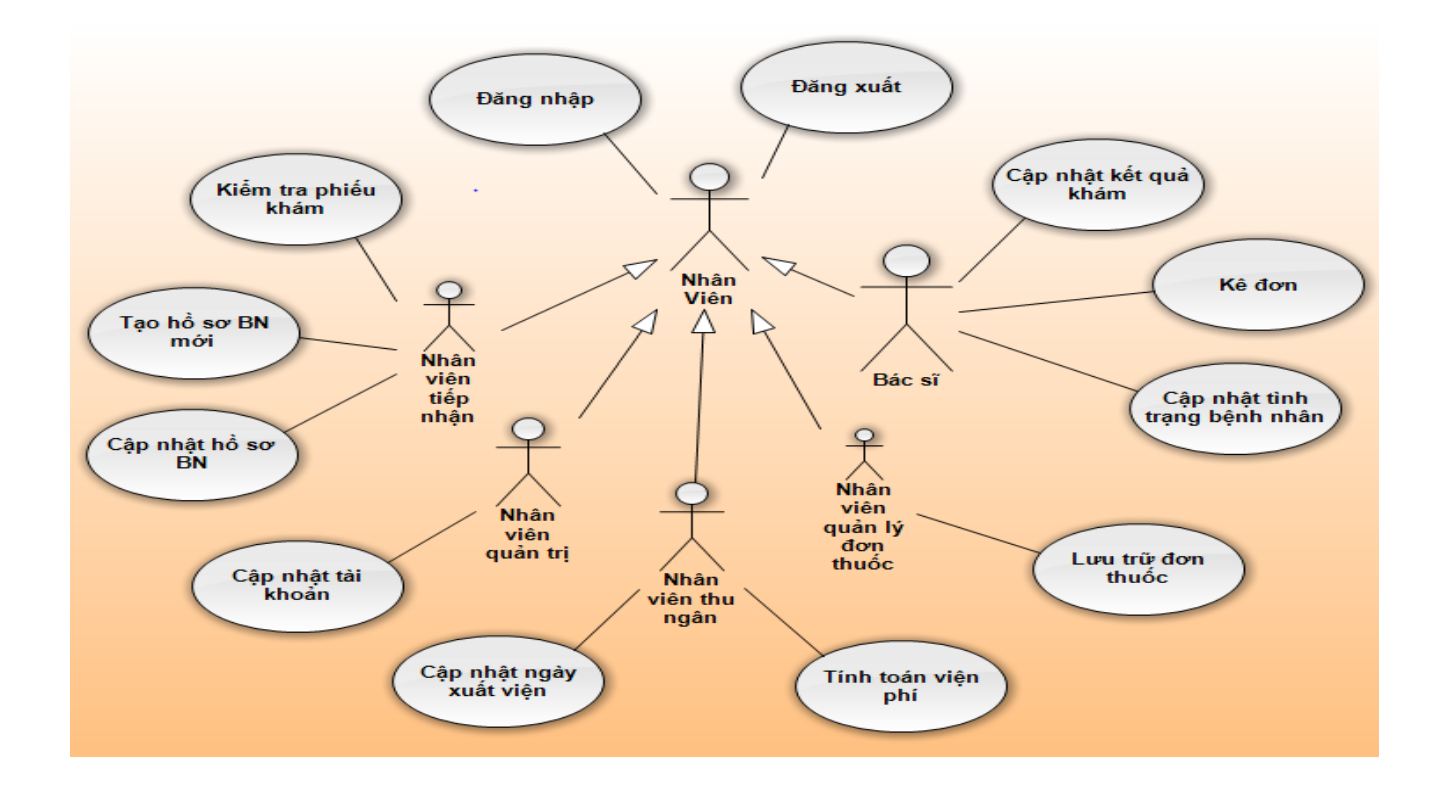

Các biểu đồ CASE chi tiết

2.1. Use Case cho NHÂN VIÊN Đăng Nhập, Đăng Xuất 2.2. Use Case cho NHÂN VIÊN TIẾP NHẬN Kiểm tra phiếu, Tạo mới hồ sơ, Cập nhật hồ sơ 2.3. Use Case BÁC SỸ Cập nhật kết quả, Cập nhật trình trạng bệnh nhân, Kê đơn 2.4. Use Case NHÂN VIÊN QUẢN LÝ ĐƠN THUỐC Lưu trữ đơn thuốc 2.5. Use Case NHÂN VIÊN THU NGÂN Cập nhật ngày xuất viện, Tính viện phí 2.6. Use Case NHÂN VIÊN QUẢN TRỊ Thêm tài khoản, Sửa tài khoản, Xóa tài khoản

#### PHẦN 2: Xây dựng biểu đồ lớp cho từng Use Case

STT Tên Use Case Biểu đồ lớp (GỢI Ý)

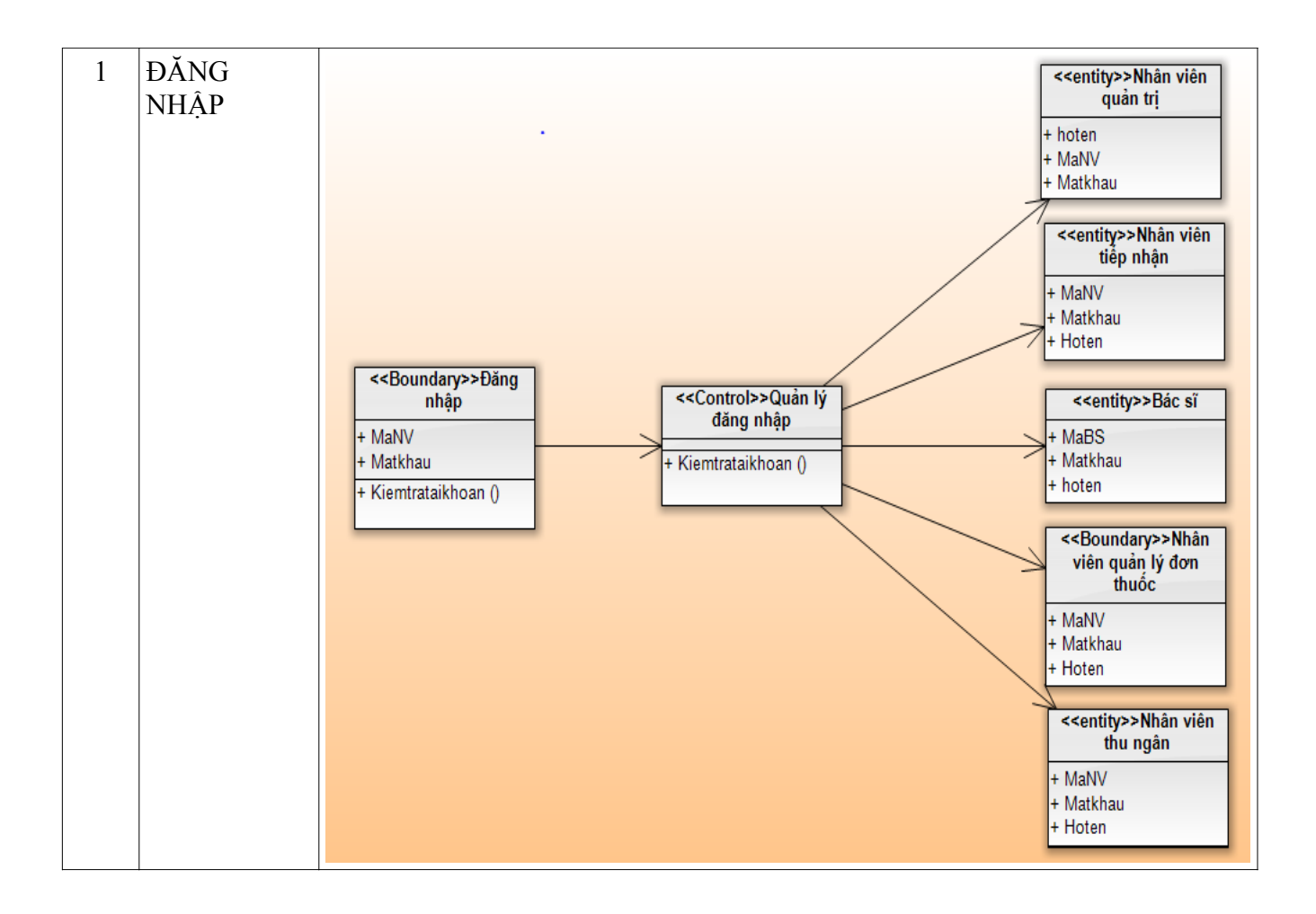

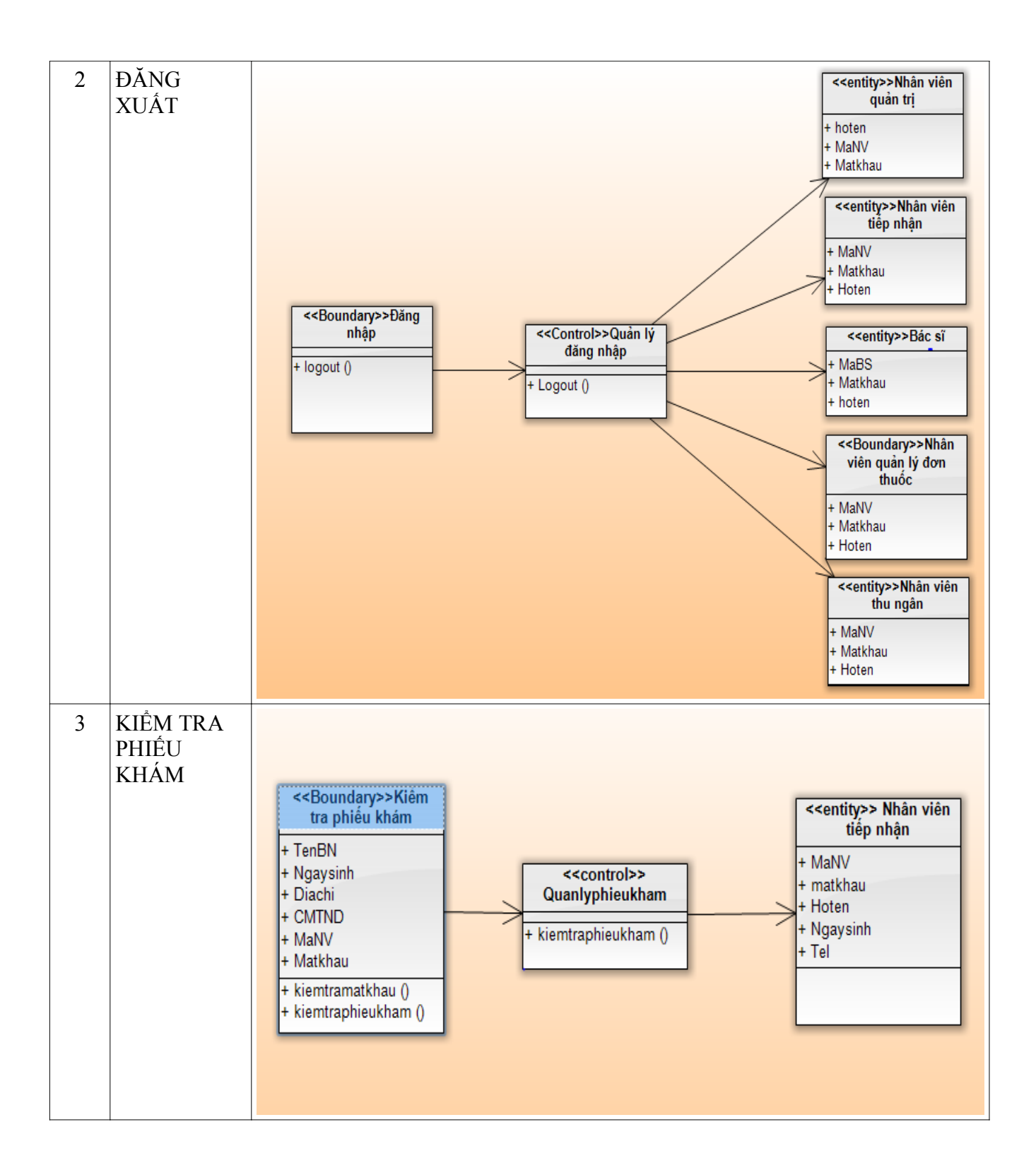

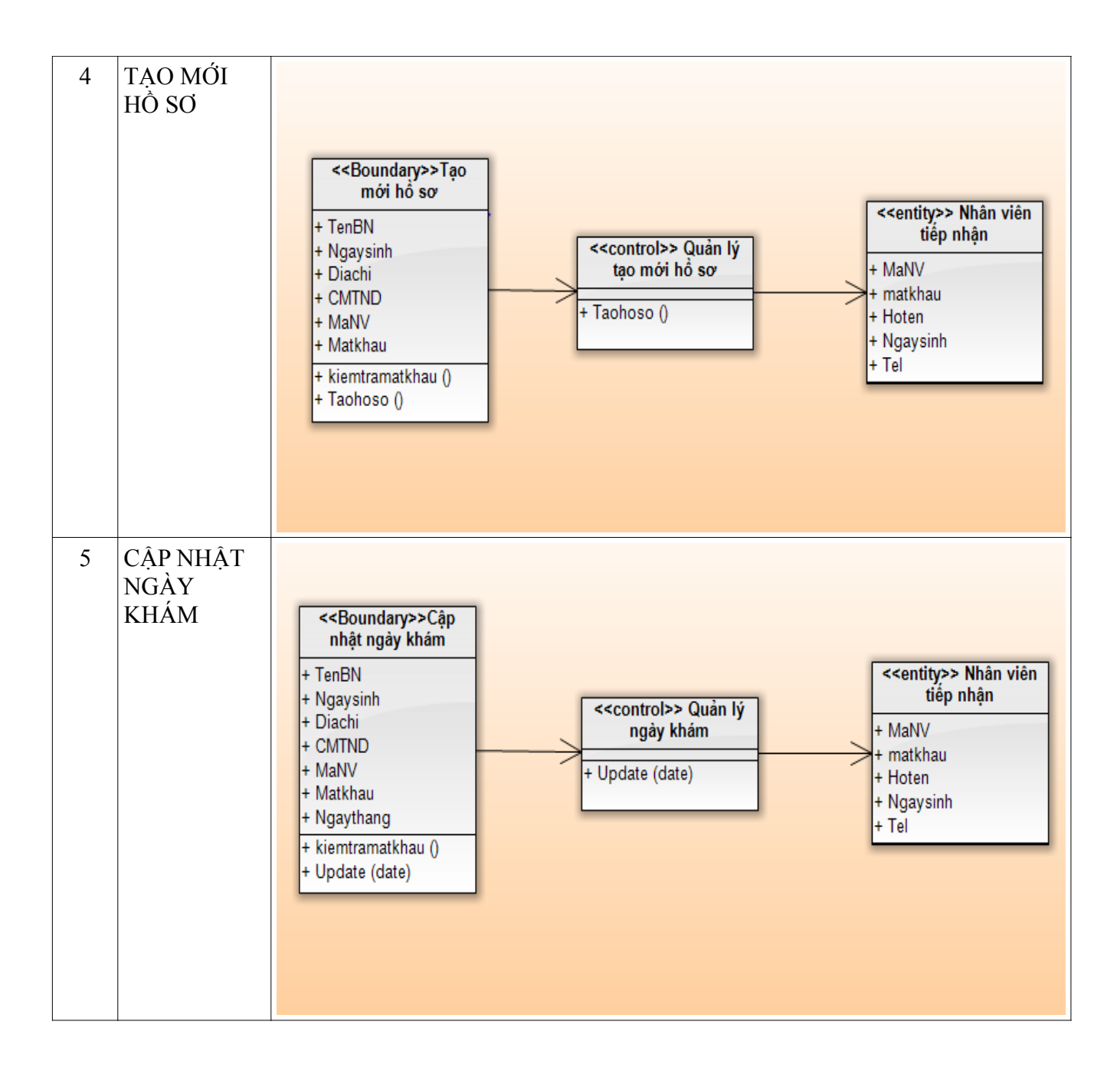

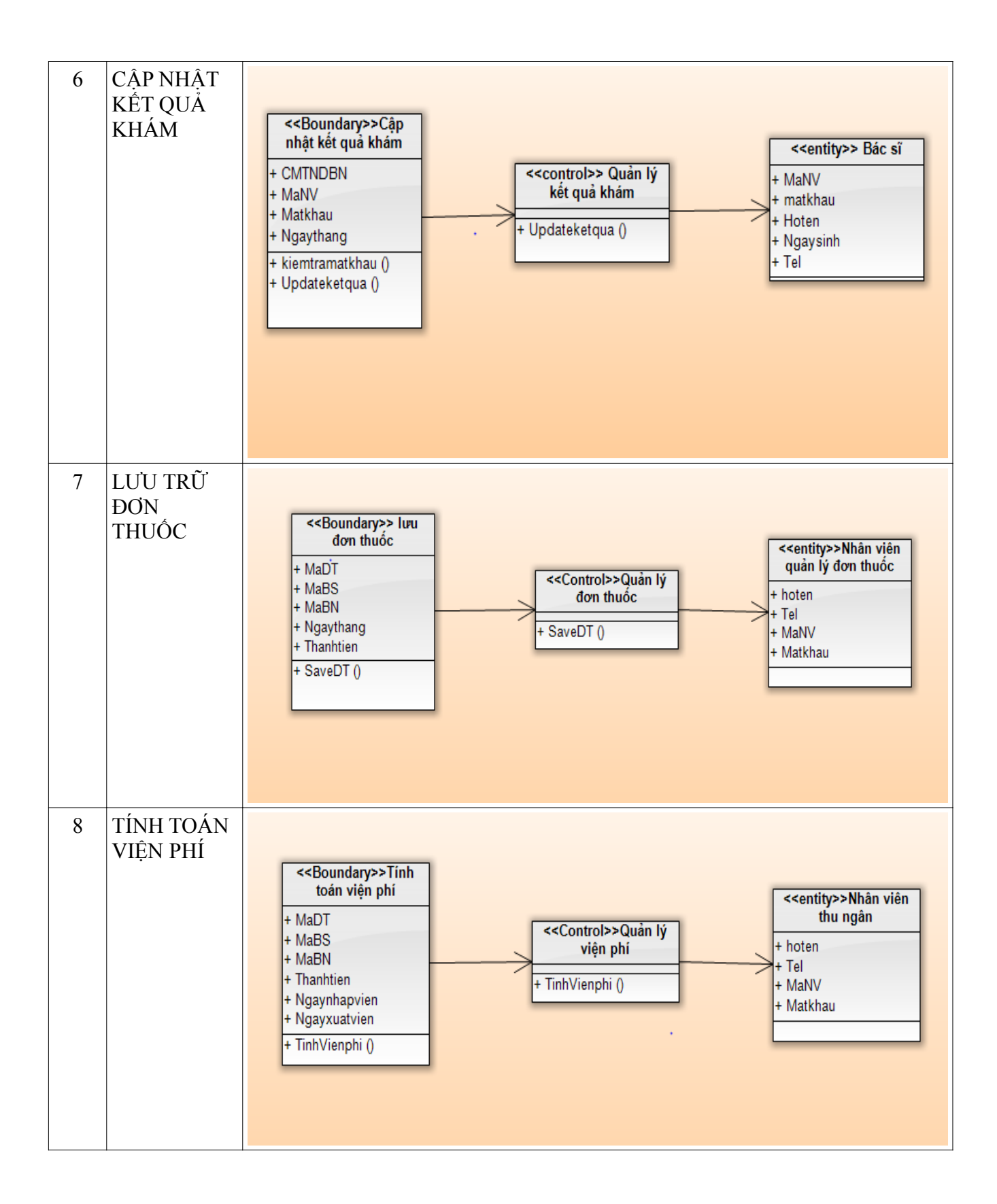

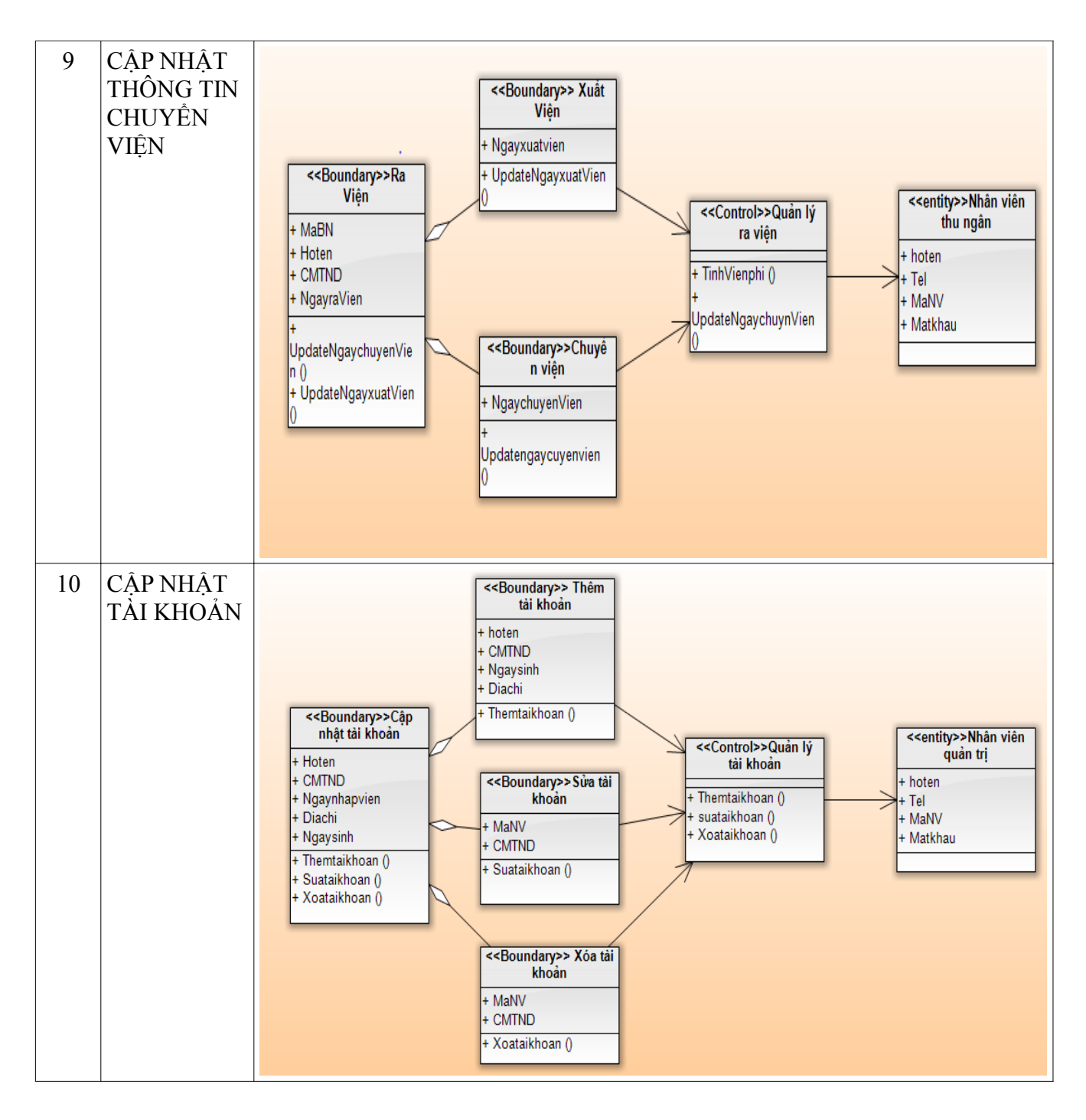

#### PHẦN 3: Xây dựng biểu đồ TUẦN TỰ cho từng Use Case

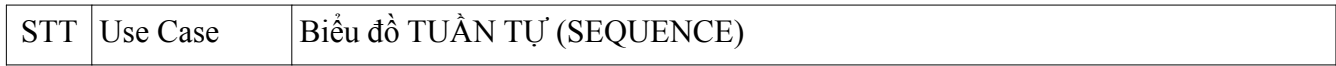

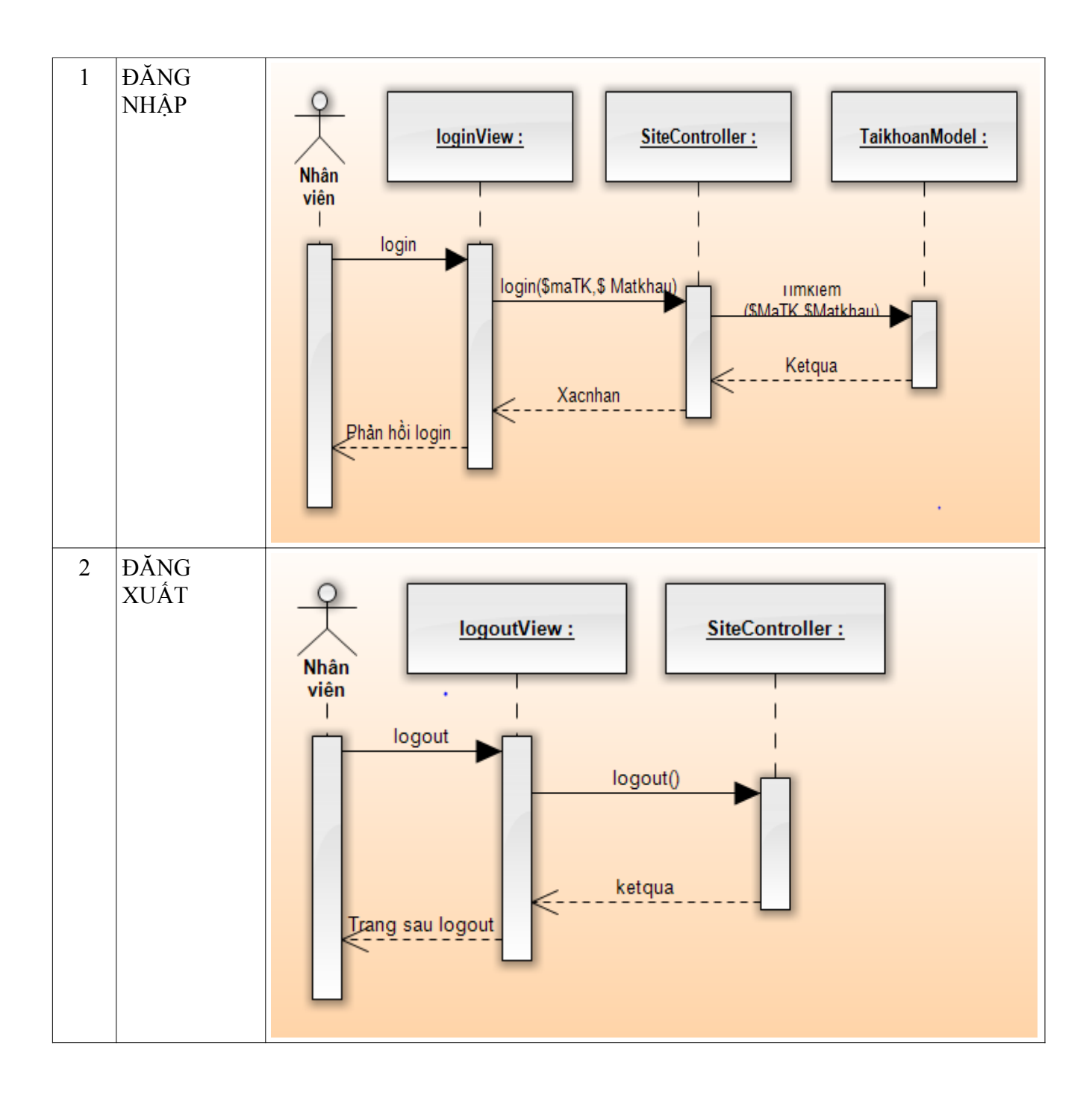

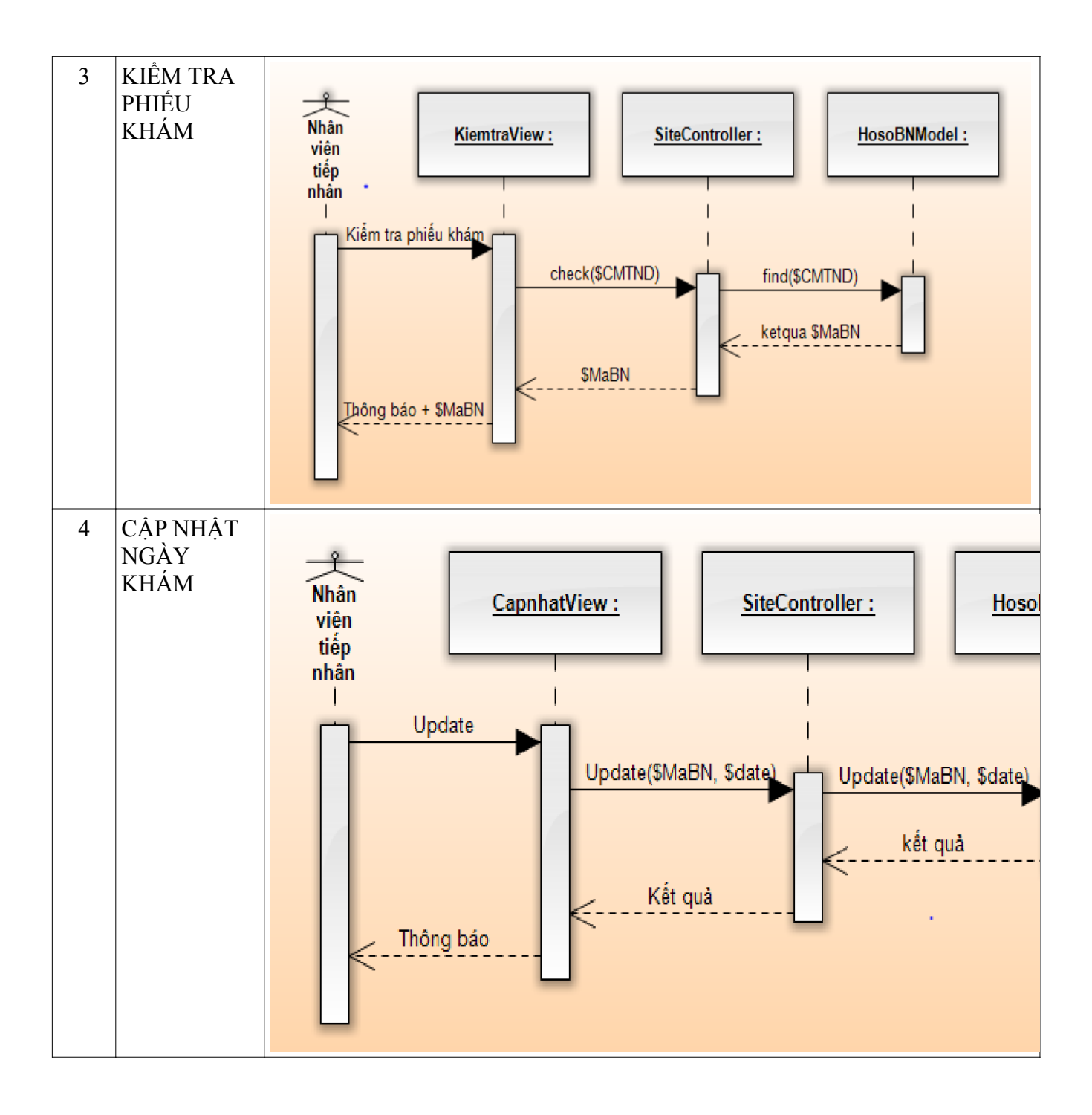

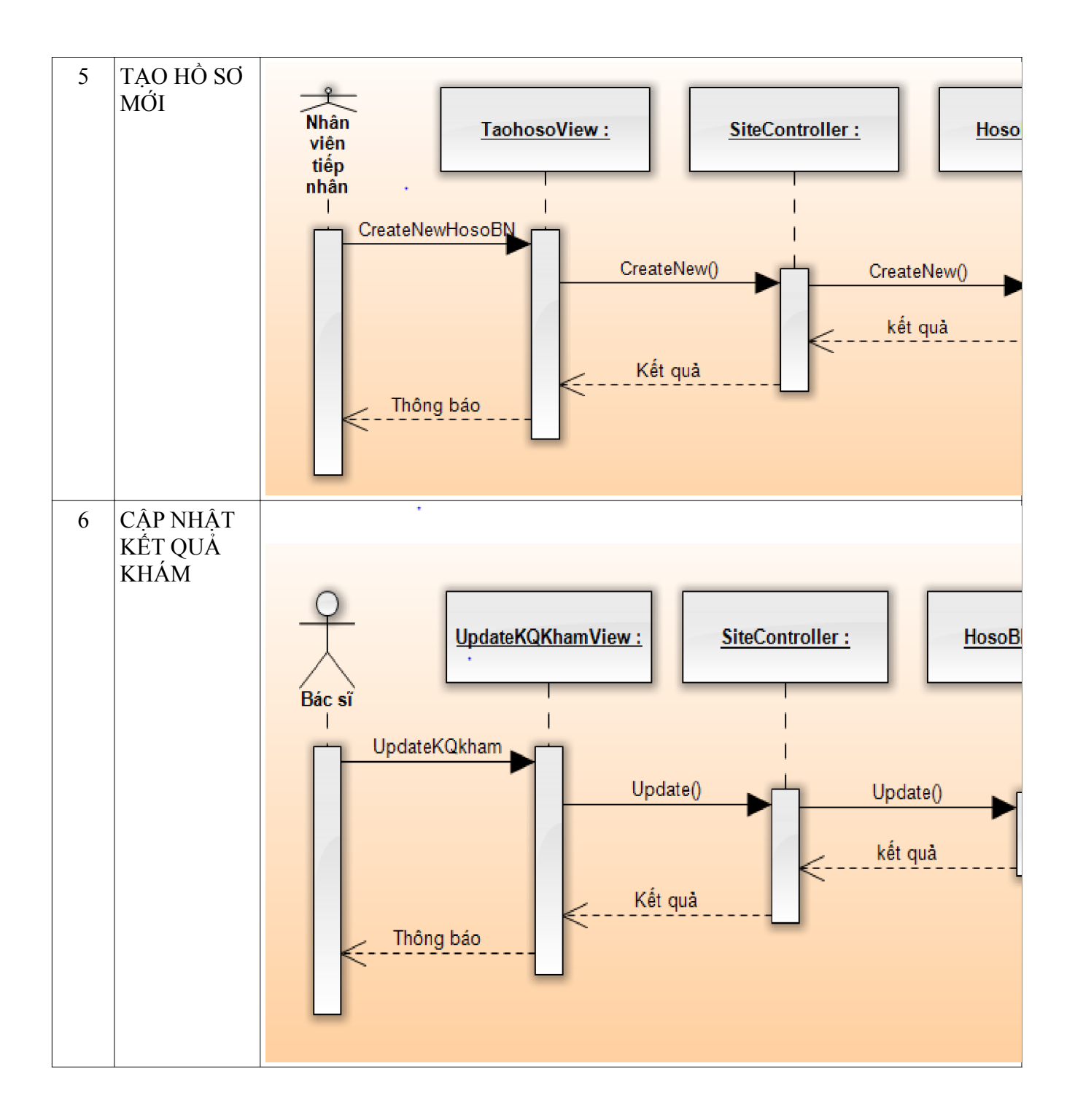

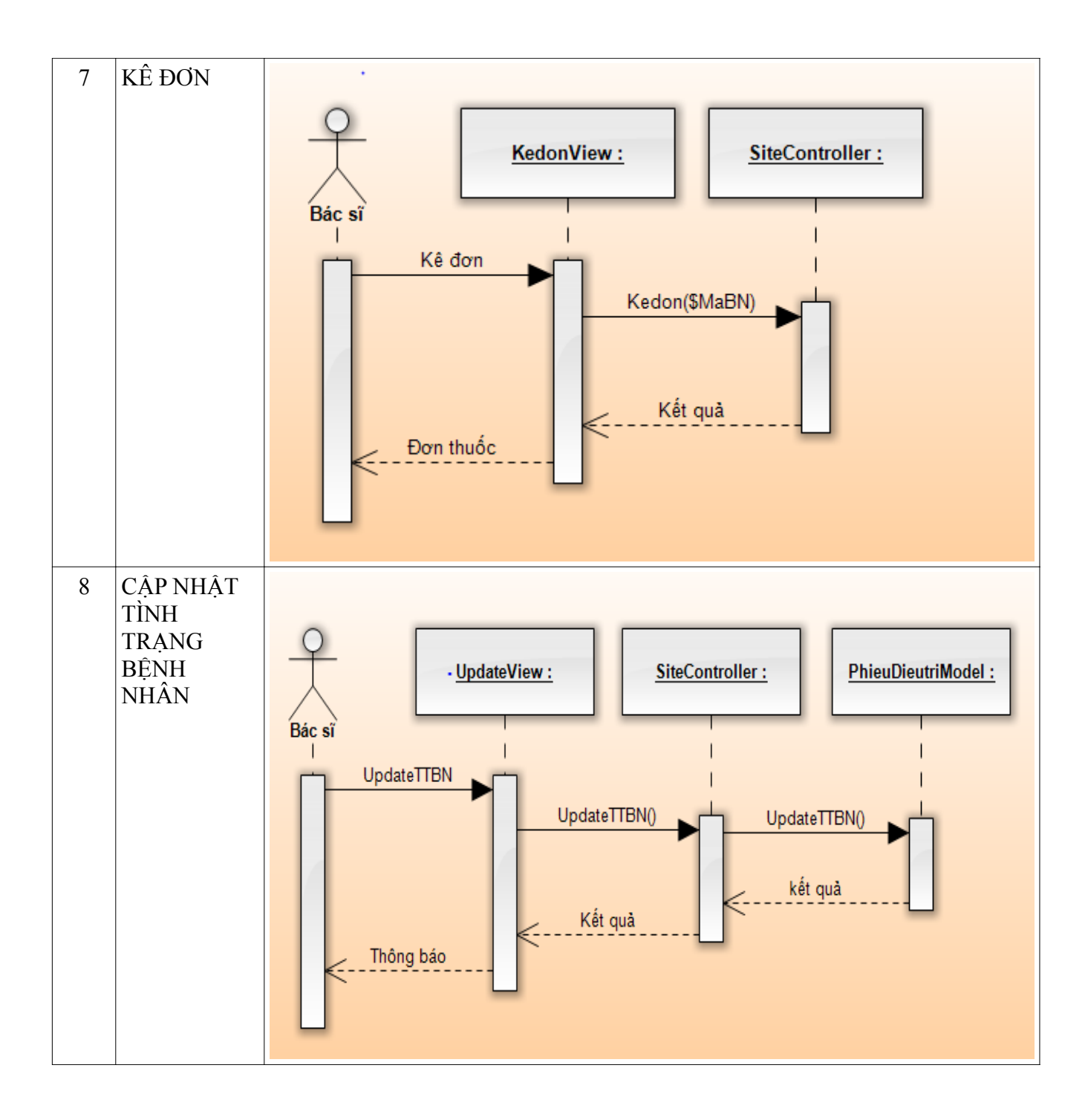

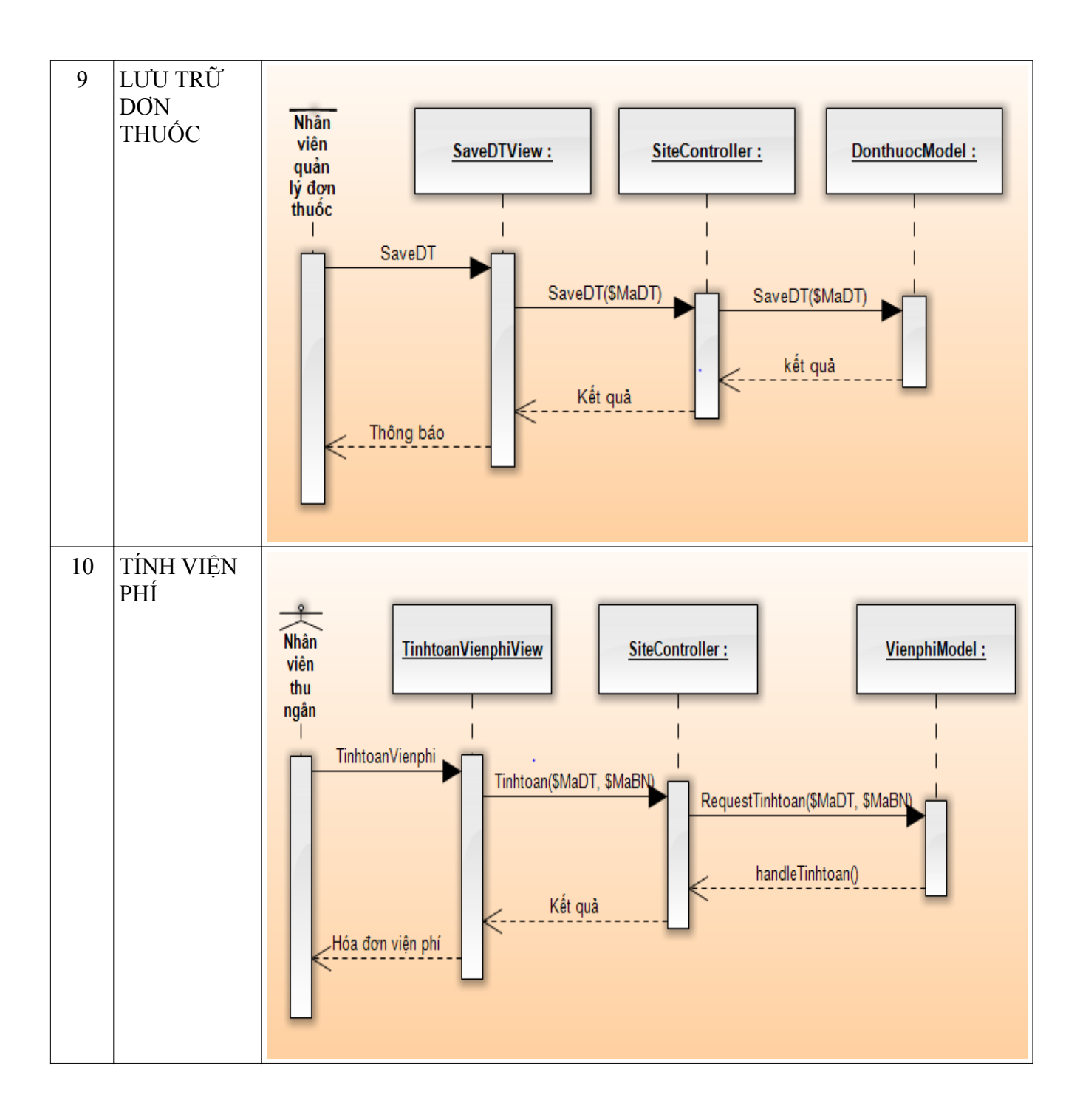

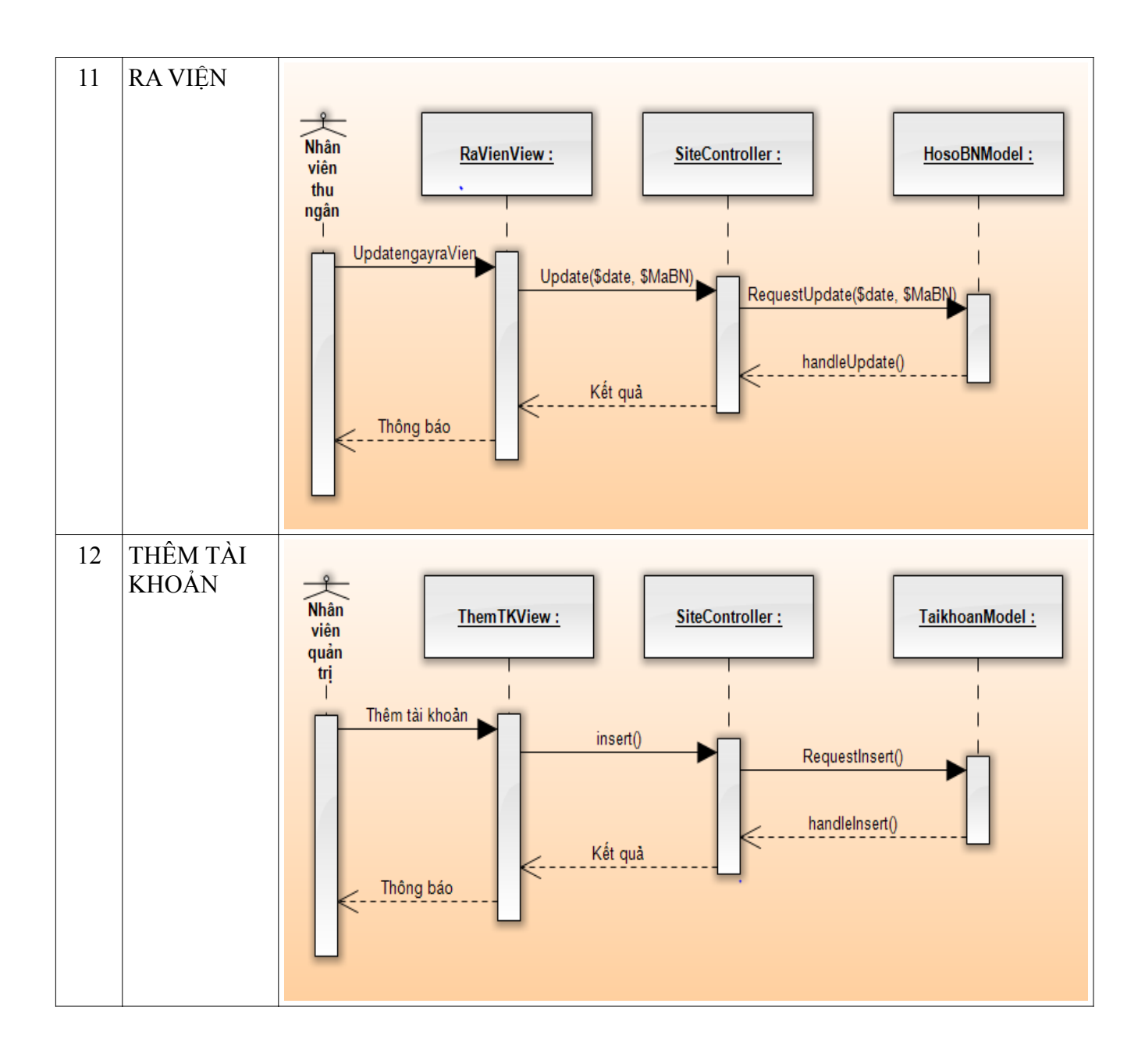

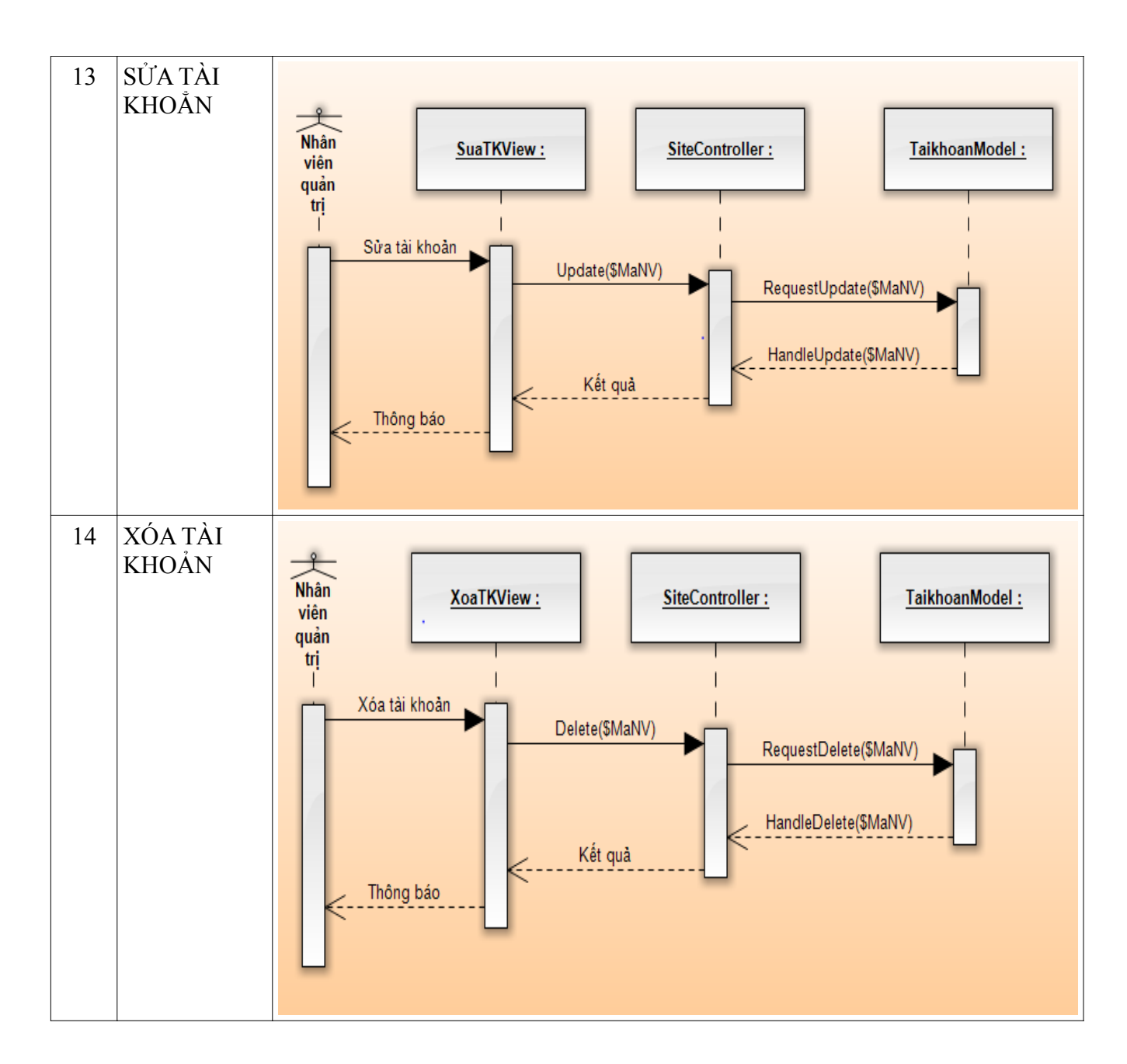

PHẦN 3: KIỂM TRA MÔ HÌNH HƯỚNG ĐỐI TƯỢNG và SINH RA CÁC MÔ HÌNH TỪ MÔ HÌNH HƯỚNG ĐỐI TƯỢNG (OOM)

PHẦN 4: TẠO SINH RA BÁO CÁO (REPORT) dạng .RTF và HTML. Sau đó mở ra xem và chỉnh sửa phù hợp (nếu cần)

*Giảng viên: Th.S Võ Thị Kim-Anh, ĐH Mở tp. HCM*

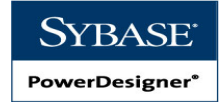

### BÀI TẬP 4: MH ÔN TẬP CÁC MÔ HÌNH CDM, PDM và BPM (10 tiết)

Yêu cầu: Kết quả bài thực hành gửi về email ccpttktt $14\omega$ gmail.com với Tiêu đề (Subject) BÀI THỰC HÀNH SỐ 4

## BÀI TẬP 1:

ĐỀ RA: Cho hệ thống được trình bày như sau, HÃY VẼ MÔ HÌNH TƯƠNG ỨNG (theo CDM hay OOM) rồi sau đó chuyển đổi sang mô hình XSM. (nếu bắt đầu từ CDM thì phải qua trung gian chuyển đổi từ CDM sang OOM)

### *Đây là hiện trạng*

Một cửa hàng cho thuê băng video cần xây dựng một hệ thống thông tin về việc cho thuê băng của khách hàng bao gồm các thông tin sau: Mỗi cuốn băng video thuộc một hãng sản xuất (Sony, JVC,…), thông tin về hãng sản xuất gồm mã hãng, tên hãng. Mỗi cuốn băng có chứa nhiều phim với nhiều hệ khác nhau, hai phim trong cùng một băng là khác nhau. Mỗi phim được in thành nhiều hệ, thông tin về một phim gồm tên phim, năm sản xuất, tên đạo diễn. Thông tin về hệ gồm tên hệ (PAL, NTSC,…), tần số. Một phim có nhiều diễn viên đóng và chỉ do một hãng phim sản xuất. Thông tin về diễn viên gồm họ tên, ngày sinh, phái. Thông tin về hãng phim gồm mã hãng, tên hãng, năm thành lập. Một khách hàng có thông tin họ tên, ngày sinh, phái, địa chỉ, CMND, khách hàng có thể thuê băng nhiều lần, cửa hàng cần ghi lại thông tin về băng thuê, ngày giờ thuê, hạn trả, ngày giờ trả băng, số tiền.

BÀI TẬP 2: Phân tích hiện trạng và vẽ CDM cho hệ thống QL Hồ Sơ & Điểm THPT theo BẢNG ĐIỂM TỔNG KẾT CUỐI KỪ CỦA HỌC SINH:

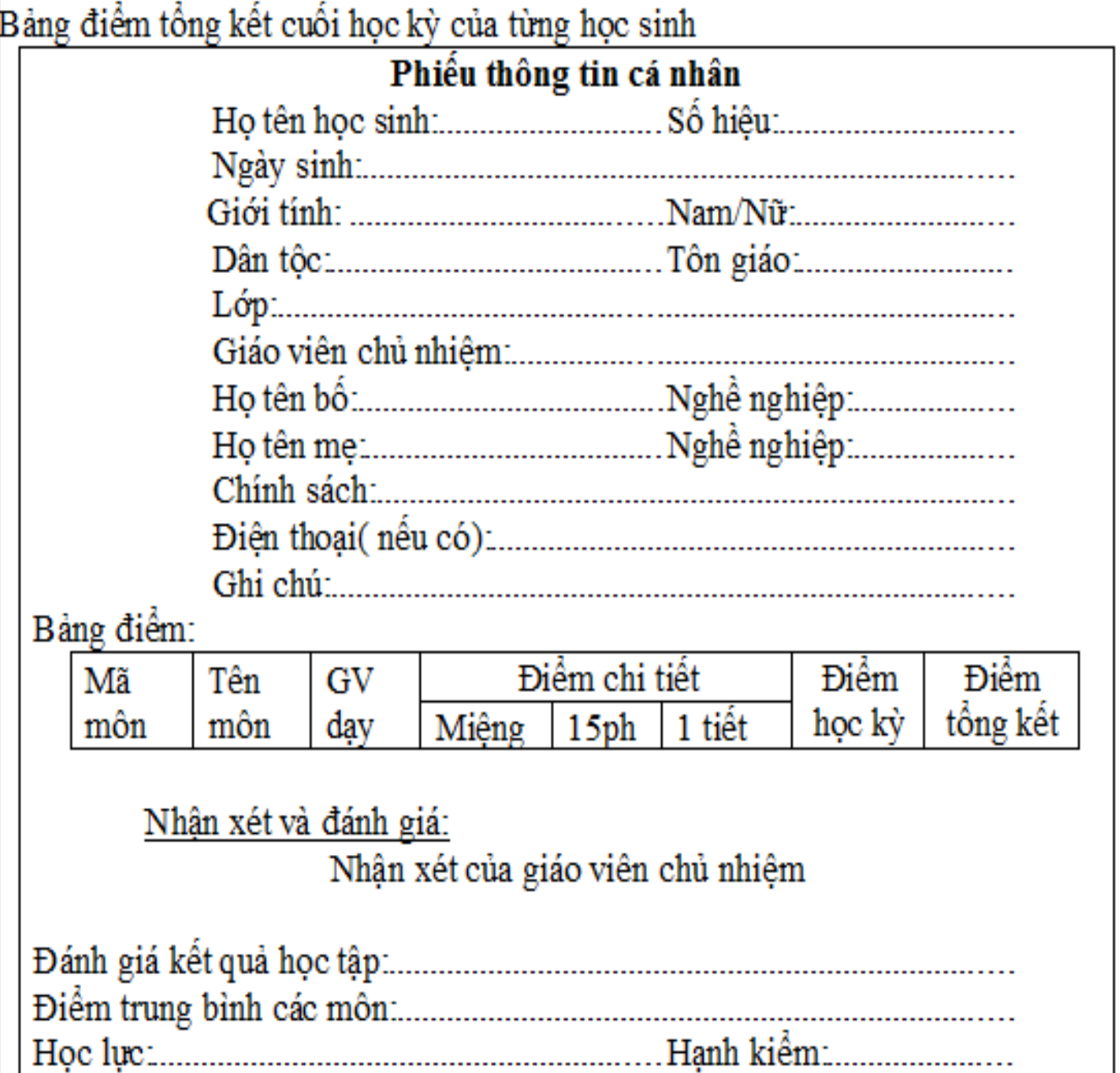

BÀI TẬP 3: Phân tích hiện trạng và vẽ BPM cho hệ thống QL Hồ Sơ & Điểm THPT theo các quy trình sau.

### QUY TRÌNH 1: Kiểm tra hồ sơ

Khi nhập trường, mỗi học sinh phải nộp một bộ Hồ sơ cá nhân (HSCN). Bộ phận văn thư chịu trách nhiệm kiểm tra và thu lại hồ sơ này. Trước tiên Bộ phận văn thư tiến hành kiểm tra xem hồ sơ có đầy đủ thông tin giấy tờ và có hợp lệ hay không? Nếu hợp lệ thì thu lại hồ sơ làm thủ tục ký xác nhận cho học sinh, ngược lại nếu thì đề nghị Học sinh sửa lại, hoặc nộp bổ sung.

### QUY TRÌNH 2: Nhập hồ sơ

Sau khi đã thu hồ sơ cá nhân của học sinh, bộ phận văn thư tiến hành lưu lại những thông tin cá nhân của học sinh dựa trên hồ sơ đó vào CSDL. Quy trình thực hiện là: Nhập những thông tin quan tâm về học sinh như sơ yếu lý lịch, ngoài ra còn có các thông tin liên quan đến việc học như lớp, cô giáo chủ nhiệm…vào những trường tương ứng trong Form nhập liệu.

### QUY TRÌNH 3: Xác định thông tin về điểm

Mỗi học kỳ, học sinh có các loại điểm: miệng, 15 phút, 1 tiết, học kỳ do giáo viên các bộ môn chấm. Theo định kỳ giáo viên bộ môn sẽ cung cấp điểm bộ môn theo từng lớp cho bộ phận quản lý điểm.Sau khi được giáo viên bộ môn cung cấp điểm của các học sinh theo từng lớp. Nhân viên quản lý điểm sẽ xác định những thông tin liên quan như: lớp, môn, loại điểm để chuẩn bị tiến hành nhập điểm. Đây là bước quan trong ảnh hưởng trực tiếp đến điểm của học sinh trong trường. Vì vậy, cần phải làm cẩn thận bước này.

*YÊU CẦU CHUNG* 

*YÊU CẦU 1. Kiểm tra (Check) mô hình vừa tạo, nếu có phát sinh lỗi thì HÃY SỬA LẠI cho đến khi việc kiểm tra thành công.*

*YÊU CẦU 2. Hãy tạo hồ sơ Phân tích mô hình theo 3 mẫu mà Power Designer đã thiết kế sẵn:*

Hồ sơ phân tích dạng Tổng Quát và lưu vào tập tin HS\_BPM\_List.RTF Hồ sơ phân tích dạng Chuẩn và lưu vào tập tin HS\_BPM\_Standard.RTF Hồ sơ phân tích dạng Đầy đủ và lưu vào tập tin HS\_BPM\_Full.RTF

Yêu cầu: Kết quả bài thực hành gửi về email ccpttktt $14$  ( $\partial$ gmail.com với Tiêu đề (Subject) BÀI THỰC HÀNH SỐ 4

*Giảng viên: Th.S Võ Thị Kim-Anh, ĐH Mở tp. HCM*

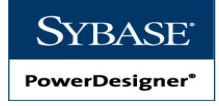

#### BÀI TẬP 5: MH XSL và BÁO CÁO PT&TK HTTT (6 tiết)

Yêu cầu: Kết quả bài thực hành gửi về email ccpttktt14@gmail.com với Tiêu đề (Subject) BÀI THỰC HÀNH SỐ 5

ĐỀ RA: Cho hệ thống được trình bày như sau, HÃY VỀ MÔ HÌNH TƯƠNG ỨNG (theo CDM hay OOM) rồi sau đó chuyển đổi sang mô hình XSM. (nếu bắt đầu từ CDM thì phải qua trung gian chuyển đổi từ CDM sang OOM)

Siêu thị kinh doanh tất cả các mặt hàng tiêu dùng, ăn ng, thời trang….. Sau đây là mô tả hoạt động của siêu thị:

Bán hàng: Khách đến mua hàng tại siêu thị có thể tự do vào siêu thị chọn hàng, hoặc nếu có yêu cầu về hàng hóa thì có thể báo cho nhân viên bán hàng tìm hộ hoặc vào kho lấy thêm. Sau đó, khách hàng sẽ đến quày tính tiền để thanh toán. Nếu những khách hàng nào có thẻ VI P (very important person) thì hóa đơn thanh toán sẽ được giảm giá theo tỉ lệ phần trăm ghi trên thẻ. Mỗi thẻ VI P sẽ có giá trị trong một số lần thanh toán nhất định (số lần được giảm giá tối đa được ghi rõ trên thẻ).

Hậu mãi: Sau khi khách hàng mua hàng trong vòng 30 ngày, nếu khách hàng không vừa ý với mặt hàng mình mua thì có thể đem hàng để đi hoặc trả lại. Và khách hàng chỉ có thể trả hoặc đ i hàng nếu khách hàng đáp ứng đầy đủ 3 yêu cầu sau:

1. Hàng đổi và trả phải có chất lượng giống như lúc mua.

2. Khách hàng phải có hóa đơn mua hàng của những mặt hàng muốn đổi hoặc trả lại.

3. Khách hàng đã sử dụng thẻ VIP khi mua những mặt hàng muốn đổi hoặc trả lại.

Nếu hàng trả, nhân viên tính tiền sẽ kiểm tra thời gian hợp lệ, và lập phiếu chi

cho khách hàng. Trên phiếu chi sẽ ghi rất rõ về ngày, số phiếu chi, lý do, họ tên khách, số tiền, lý do chi và phiếu chi này là của hóa đơn mua hàng nào. Nếu đổi hàng thì nhân viên tính tiền sau khi kiểm tra sẽ l p phi u đ i hàng trên đó gồm số phiếu đổi, ngày lập, mã số hàng trả, số tiền trả, mã số hàng nhận, số tiền hàng nhận, số tiền chênh lệch. Nếu số tiền hàng trả lớn hơn số tiền hàng nhận thì khách sẽ nhận lại số tiền chênh lệch. Nếu không khách hàng sẽ phải trả thêm số tiền chênh lệch cho siêu thị.

Tồn kho: cuối mỗi ngày, nhân viên thống kê sẽ xem xét tồn kho cuối ngày. Nếu số lượng tồn kho nhỏ hơn số lượng tồn kho tối thiểu thì sẽ lập phiếu xin nhập hàng.

Quản l ý thẻ VIP: cứ mỗi kỳ siêu thị sẽ tặng và bán một lượng thẻ VIP. Khách hàng sẽ dùng thẻ này để giảm giá khi mua hàng và có thể sử dụng cho dịch vụ hậu mãi. Khi khách hàng mua hàng, siêu thị sẽ cập nhật lại số lần còn sử dụng được của thẻ.

### *YÊU CẦU CHUNG*

## *YÊU CẦU 1. Kiểm tra (Check) mô hình vừa tạo, nếu có phát sinh lỗi thì HÃY SỮA LẠI cho đến khi việc kiểm tra thành công.*

*YÊU CẦU 2. Hãy tạo hồ sơ Phân tích mô hình theo 3 mẫu mà Power Designer đã thiết kế sẵn:*

Hồ sơ phân tích dạng Tổng Quát và lưu vào tập tin HS\_BPM\_List.RTF Hồ sơ phân tích dạng Chuẩn và lưu vào tập tin HS\_BPM\_Standard.RTF Hồ sơ phân tích dạng Đầy đủ và lưu vào tập tin HS\_BPM\_Full.RTF Yêu cầu: Kết quả bài thực hành gửi về email ccpttktt $14\omega$ gmail.com với Tiêu đề (Subject) BÀI THỰC HÀNH SỐ 5